### Mini Curso: Modelos Pós-Keynesianos de Abordagem Stock-Flow Consistent – Teoria e Prática

Julio Fernando Costa Santos

Prof. Adjunto do IERI UFU

Doutor em Economia - UFU

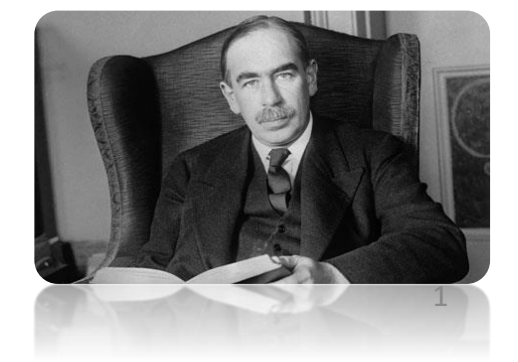

Novembro de 2018

# Tópicos do Mini Curso

- Parte 1 Teoria
- 1. Introdução
- 2. Características
- 3. Etapas no Desenvolvimento de um Modelo SFC
- 4. Etapas na Simulação de um Modelo SFC
- 5. Tópicos na Modelagem SFC
- 6. Conclusão

Parte 2 – Prática em Laboratório

## Introdução

- Ao longo da última década, a modelagem Stock-Flow Consistent (SFC) se tornou a abordagem dominante na escola de modelos macro heterodoxos.
- Essa abordagem já se provou bastante bem sucedida em formular interações complexas entre a **esfera financeira** e a **esfera real** da economia.
- A abordagem SFC tem sua origem nos trabalhos de **James Tobin (Yale "Old School")** e no **Cambridge Economic Policy Group** dirigido por Wynne Godley. O primeiro é o mentor do rigor SFC em modelos e o segundo foi o pioneiro em utilizar essa abordagem para avaliar a estrutura da economia americana e do inglesa dos anos 70 e 80.

## Introdução

- No momento, há muitas pesquisas sendo realizadas no campo dos **modelos SFC teóricos**. Isso, em parte, é explicado pelo fato de que modelos SFC são caracterizados por uma alta flexibilidade que os permite serem utilizados para investigar um amplo espectro de temas.
- Também há pesquisa sendo feita em **modelos SFC empíricos**. Todavia, até o momento, esse ramo da literatura SFC encontra muito menos desenvolvido do que o ramo teórico.
- Os modelos SFC são no momento atual vistos como **uma alternativa aos modelos DSGE** (especialmente quando combinados com estruturas "*Agent-Based*").

## Introdução

Os objetivos desse minicurso então são:

- Introduzir as características e a metodologia dos modelos SFC. A ênfase, em particular, será dada nos procedimentos necessários para a resolução e simulação de modelos SFC.
- Para apresentar esses tópicos, passaremos por uma *miscelânea de assuntos* que vão desde onde é possível obter dados reais com a finalidade de simular um modelo, a resolução de estado estacionário e a simulação de modelos teóricos apresentados no livro "Monetary Economics"

### **1. Não há buracos negros.**

"Tudo que vem de algum lugar deve ir para algum lugar". Isso é garantido através do uso de duas matrizes: (a) O balanço patrimonial dos setores e (b) a matriz de fluxos de transações.

#### **2. As esferas reais e financeiras são integradas.**

Seguindo a tradição pós-keynesiana da não neutralidade da moeda e das finanças, os modelos SFC formulam de forma clara vários canais entre o lado real e o lado financeiro da economia.

### **3. As equações comportamentais são baseadas em premissas Pós-keynesianas.**

As equações comportamentais são construídas seguindo as teorias pós-keynesinas.

**1. Não há buracos negros.**

#### Matriz do Balanço Patrimonial dos Setores:

|                     |       |      | Households Production Government Central Bank $\Sigma$ |              |
|---------------------|-------|------|--------------------------------------------------------|--------------|
| Money               | $+H$  |      | $-H$                                                   | $\Omega$     |
| <b>Bills</b>        | $+Bh$ |      | $+Bcb$                                                 | $\mathbf{0}$ |
| Balance (net worth) | $-V$  | $+V$ |                                                        | $\Omega$     |
|                     |       |      |                                                        |              |

Table 4.1 Balance sheet of Model PC

Fonte: Godley e Lavoie (2007)

#### **1. Não há buracos negros.**

#### Matriz de Fluxos e Transações

|                      | <b>Households</b>       | Production | Government  | <b>Central</b> bank                               |                      |          |
|----------------------|-------------------------|------------|-------------|---------------------------------------------------|----------------------|----------|
|                      |                         |            |             | <b>Current</b>                                    | Capital              | Σ        |
| Consumption          | $-C$                    | $+C$       |             |                                                   |                      | $\Omega$ |
| Government           |                         |            |             |                                                   |                      |          |
| expenditures         |                         | $+G$       | $-G$        |                                                   |                      | 0        |
| $Income = GDP$       | $+Y$                    | $-Y$       |             |                                                   |                      | 0        |
| Interest payments    | $+r_{-1} \cdot B_{h-1}$ |            |             | $-r_{-1} \cdot B_{-1}$ $+r_{-1} \cdot B_{cb-1}$   |                      | $\Omega$ |
| Central bank profits |                         |            |             | $+r_{-1} \cdot B_{cb-1}$ $-r_{-1} \cdot B_{cb-1}$ |                      | $^{(1)}$ |
| Taxes                | $-T$                    |            | $+T$        |                                                   |                      | $\Omega$ |
| Change in money      | $-\Delta H$             |            |             |                                                   | $+\Delta H$          | $\Omega$ |
| Change in bills      | $-\Delta B_h$           |            | $+\Delta B$ |                                                   | $-\Delta B_{\rm cb}$ | $^{0}$   |
| Σ                    | $\Omega$                | $\Omega$   | $\Omega$    | $\Omega$                                          | $\Omega$             | $\Omega$ |

Table 4.2 Transactions-flow matrix of Model PC

Fonte: Godley e Lavoie (2007)

- **2. As esferas reais e financeiras são integradas.**
- Os modelos SFC-PK integram o lado real com o lado financeiro da economia.
- Todos os modelos SFC possuem ao menos um ativo/passivo financeiro.
- A moeda é introduzida tanto como um estoque como uma variável fluxo.
- Dois exemplos de interligações do setor real e financeiro:
- a) Financiamento do Investimento das Empresas (via empréstimos e IPO).
- b) Os preços dos ativos afetam o consumo e o investimento.

- **2. As esferas reais e financeiras são integradas.**
- Considere por exemplo que o financiamento dos investimentos das empresas ocorra via empréstimos.
- Nós podemos usar o princípio de entrada quadrupla de Copeland e a matriz de fluxos de transações com o objetivo de mostrar como isso toma forma.
- Nós consideramos duas fases. Na primeira fase, as empresas demandam fundos de financiamento e como consequência empréstimos e depósitos são criados pelos bancos. Na segunda fase, os depósitos das empresas são transferidos para os trabalhadores para esses forneçam seu trabalho para as empresas.

**2. As esferas reais e financeiras são integradas.**

#### Passo 1....

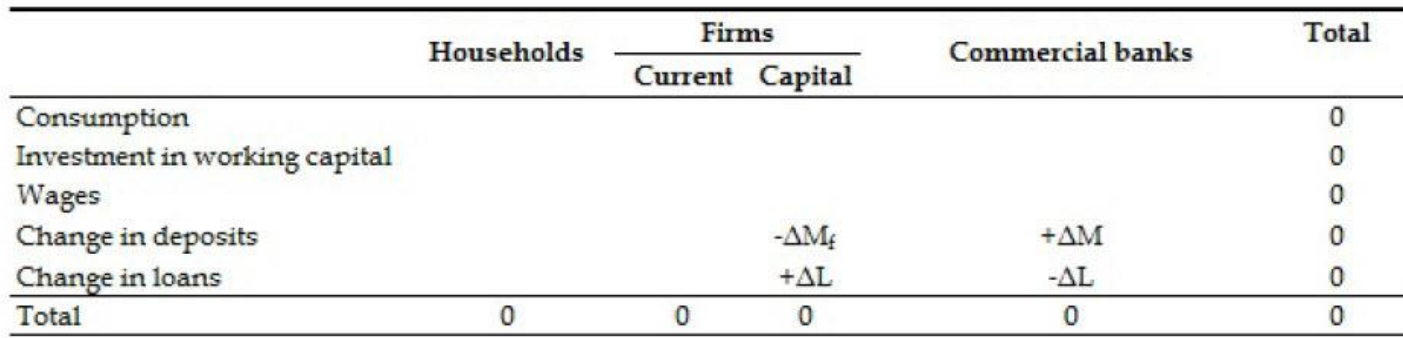

As empresas demandam empréstimos e os recebem. Na sequência elas depositam nos bancos.

**2. As esferas reais e financeiras são integradas.**

#### Passo 2....

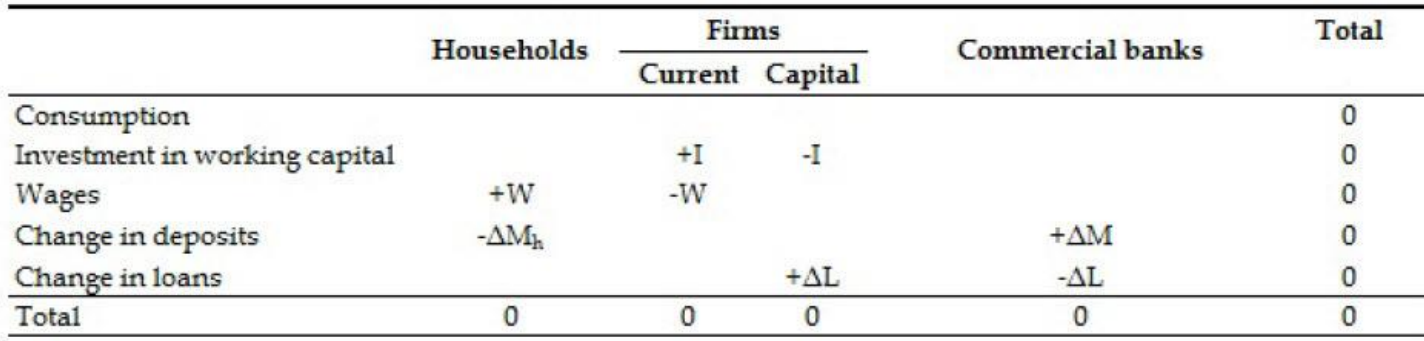

Utilizando os seus depósitos, elas investem e pagam seus funcionários.

- **2. As esferas reais e financeiras são integradas.**
- A escolha de portfólio (isto é, a alocação da riqueza das famílias entre os ativos financeiros) é determinada pelas taxas de retorno (esperadas) e pela preferência pela liquidez.
- A escolha de portfólio pode ser afetada pelo preço dos ativos financeiros (exemplo: títulos públicos e ações) tendo efeitos de feedback no consumo (desde que a riqueza seja incorporada na função consumo) e investimento (se, por exemplo, o *Q* de Tobin for incluído na função de investimento).

- **3. As equações comportamentais são baseadas em premissas Pós-keynesianas.**
- O mercado de trabalho e o mercado de bens não se equilibram via variações nos salários e nos preços (como em modelos neoclássicos). De maneira distinta, eles se equilibram ajustando a oferta à demanda.
- O mecanismo de preço só possui finalidade de equilibrar os mercados quando estamos lidando com mercados financeiros.
- Embora os modelos PK-SFC sejam primeiramente "Demand-led", temos que é possível introduzir efeitos no lado da oferta (Por exemplo, incluindo uma curva de Phillips ou Moratória no Crédito).

- **3. As equações comportamentais são baseadas em premissas Pós-keynesianas.**
- As decisões das famílias são formuladas utilizando o processo de decisão de Davidson de duas etapas: 1ª Etapa é a decisão sobre o quando da renda deve ser gasta e o quanto poupada. A 2ª Etapa se refere a forma que a poupança será alocada entre os vários ativos (escolha de portfólio).
- Em muitas equações comportamentais, os agentes econômicos tem metas de estoque/fluxos (exemplo: razão riqueza-renda, dívida-renda, estoques-venda) e reagem ao desequilíbrio de forma a alcançar esse níveis de meta.
- Não há maximização de utilidade.

# Etapas no Desenvolvimento de um Modelo SFC (Dafermos e Nikolaidi, 2018)

**Passo a passo do Desenvolvimento:**

**1º Passo:** Construir a Matriz do Balanço Patrimonial entre os Setores.

**2º Passo:** Construir a Matriz de Transações e Fluxos.

**3º Passo:** Escrever as identidades da Matriz de Transações e Fluxos. Use as colunas (as quais refletem as restrições orçamentárias) e as linhas com mais de duas entradas. Identifique as variáveis "buffer" nas identidades.

**4º Passo:** Identifique as variáveis que precisam ser determinadas através das equações comportamentais. Selecione as suas equações comportamentais.

**5º Passo:** Coloque junto as identidades e as equações comportamentais.

**Suponha que nós tenhamos um modelo com as seguintes características:**

- Há 4 setores: As empresas, as famílias, os bancos e o banco central.
- As empresas realizam investimentos utilizando os seus lucros retidos, empréstimos e ações. Uma parte dos lucros das empresas é distribuído para as famílias.
- As famílias acumulam sua poupança na forma de depósitos e ações.
- Os bancos fornecem empréstimos para as empresas e essas depositam nos bancos.
- Banco Central fornece liquidez via empréstimos para os bancos. Logo seu ativo contém esses empréstimos (*Advances*) e a base monetária ou *High-Powered Money* (HPM) no lado do passivo.

Esse é um modelo tanto com moeda bancária e moeda via BACEN.

\* Modelo SFC desenvolvido por Dafermos e Nikolaidi (2018).

### **Passo 1 – Construir o Balanço Patrimonial**

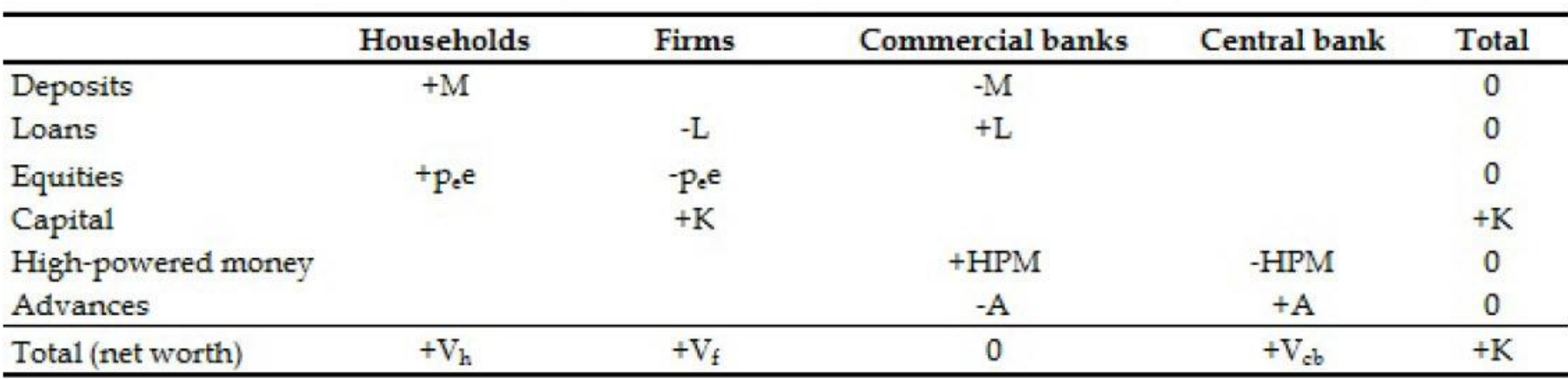

#### **Passo 2 – Construir a Matriz de Fluxos de Transações**

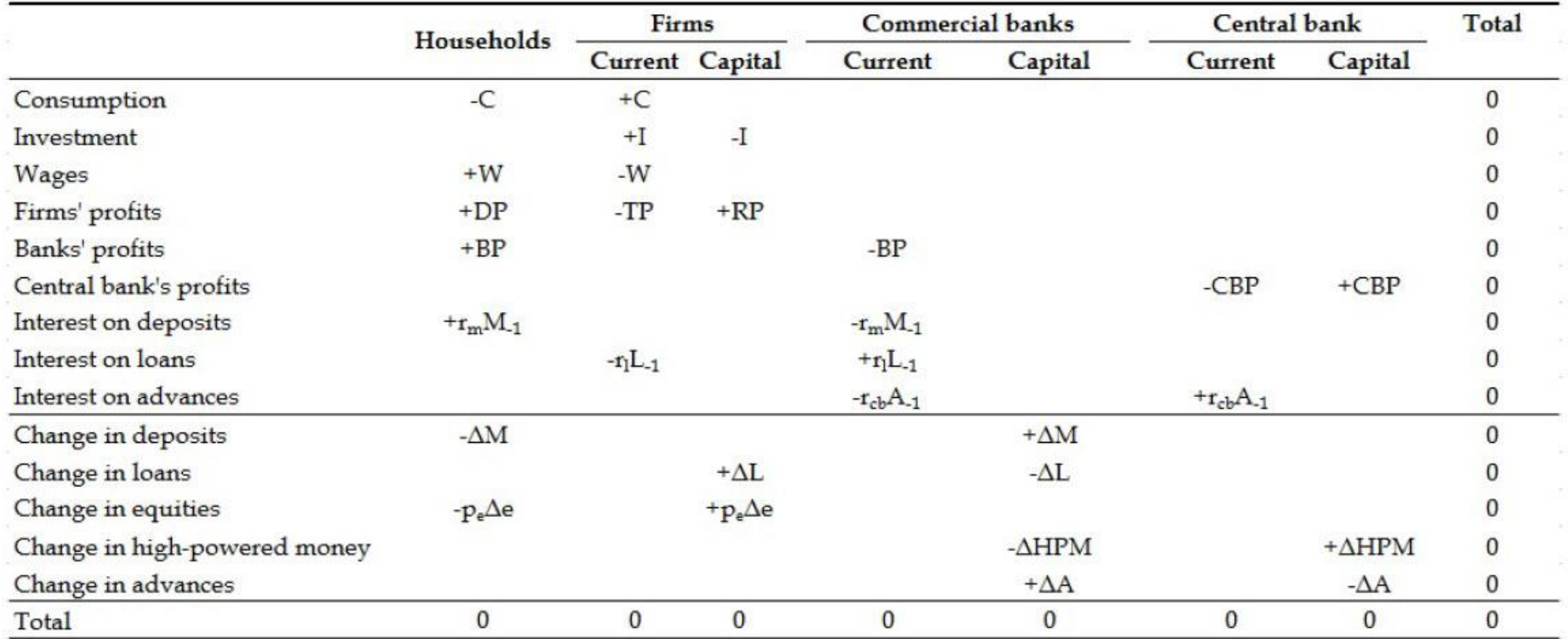

**Passo 3 – Escrever as identidades do fluxo de transações. Usar as colunas (que refletem as restrições orçamentárias) e as linhas com mais de duas entradas. Identificar as variáveis "buffer" nas identidades.**

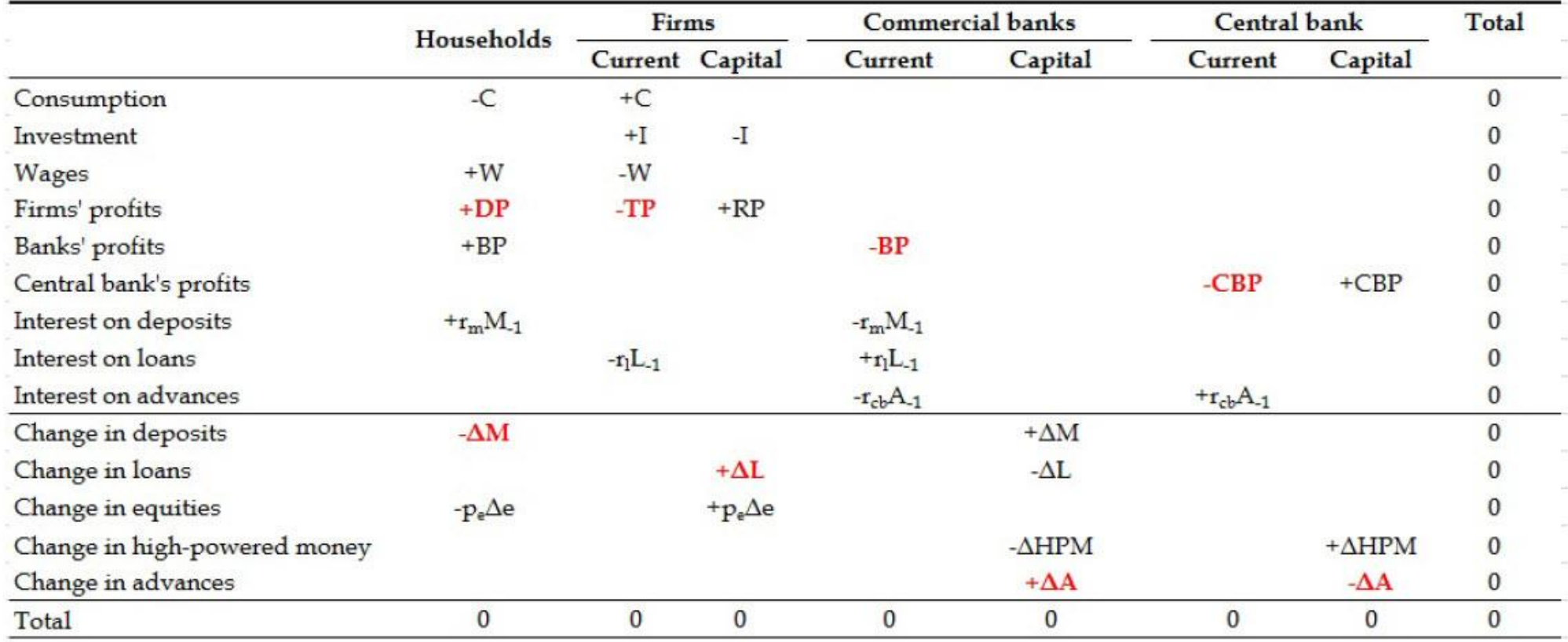

**Passo 3 – Escrever as identidades do fluxo de transações. Usar as colunas (que refletem as restrições orçamentárias) e as linhas com mais de duas entradas. Identificar as variáveis "buffer" nas identidades.**

• 
$$
M = M_{-1} + Yd - C - p_e \cdot \Delta e
$$
  
\n•  $TP = Y - W - r_{L-1} \cdot L_{-1}$   
\n•  $L = L_{-1} + I - RP - p_e \cdot \Delta e$   
\n•  $BP = r_{L-1} \cdot L_{-1} - r_{m-1} \cdot M_{-1} - r_{cb-1} \cdot A_{-1}$   
\n•  $A = A_{-1} + \Delta HPM + \Delta L - \Delta M$   
\n•  $CBP = r_{cb-1} \cdot A_{-1}$   
\n•  $A = A_{-1} + \Delta HPM + CBP$   
\n•  $DP = TP - RP$ 

**Passo 4 – Identificar as variáveis que precisam ser determinadas através das equações comportamentais.** 

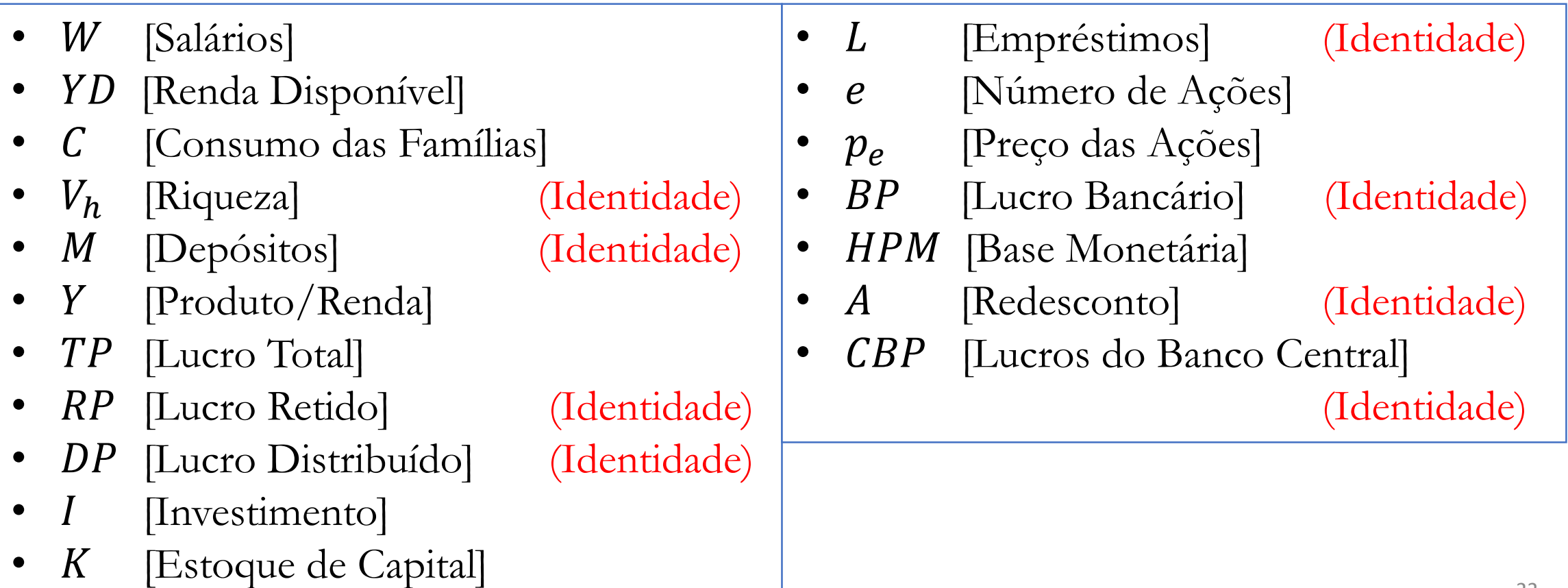

**Passo 4 – Identificar as variáveis que precisam ser determinadas através das equações comportamentais.** 

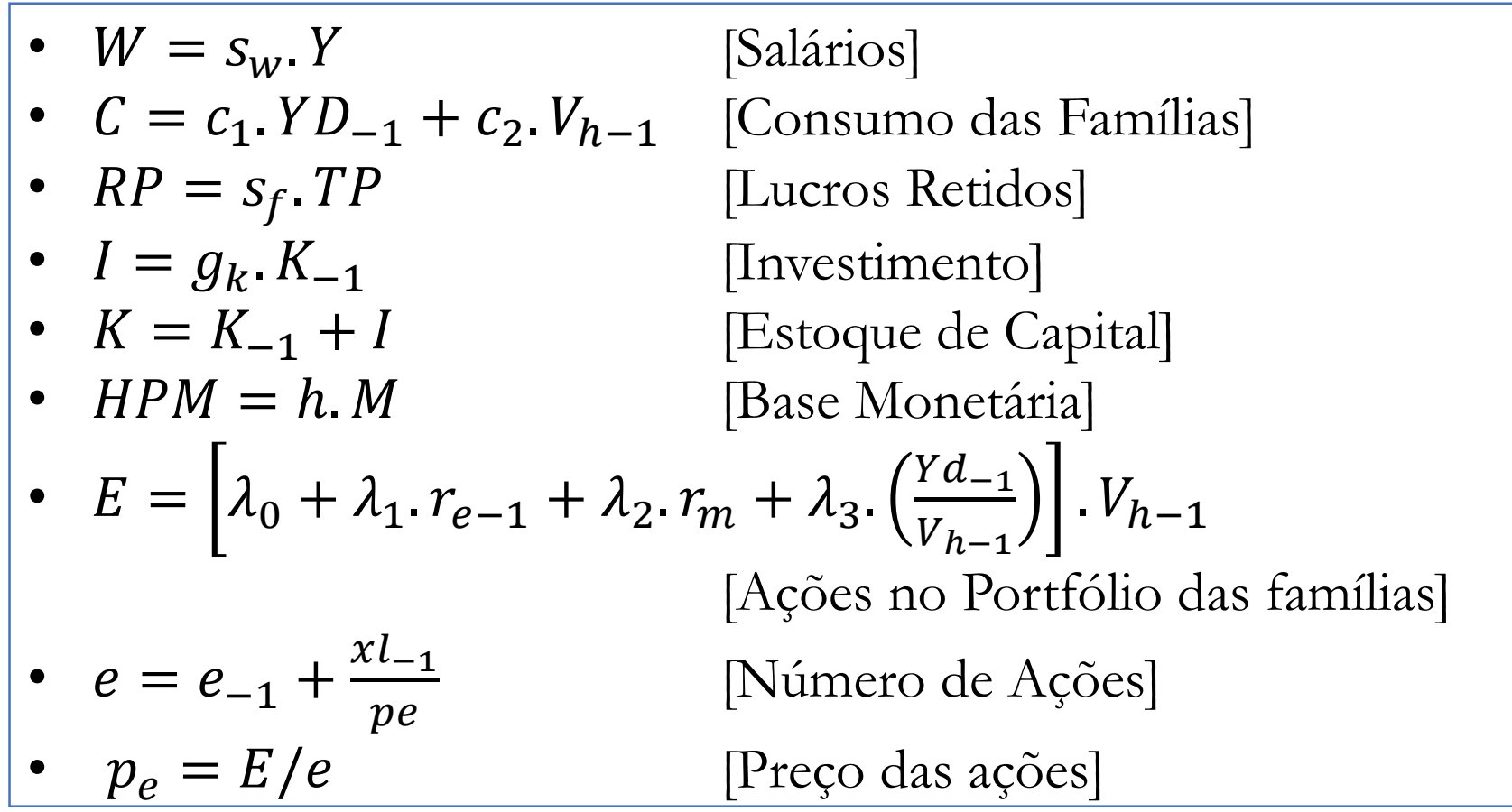

**Passo 5 – Juntar as identidades e as equações comportamentais.** 

| Famílias                                                                                                    | 1                     | 1            |
|----------------------------------------------------------------------------------------------------|-----------------------|--------------|
| • $W = s_w$ .<br>YD = W + DP + BP + r_m. M_{-1}                                                                                                    | [Salários]            |              |
| • $YD = W + DP + BP + r_m. M_{-1}$                                                                                                    | [Renda Disponível]    |              |
| • $C = c_1. YD_{-1} + c_2. V_{h-1}$                                                                                                    | [Consum das Famílias] |              |
| • $V_h = M + p_e. e$                                                                                                    | [Riqueza]             | [Identidade] |
| • $E = \left[\lambda_0 + \lambda_1 r_{e-1} + \lambda_2 r_m + \lambda_3 \cdot \left(\frac{Yd_{-1}}{V_{h-1}}\right)\right]$ . $V_{h-1}$ [Valor das Ações] |                       |              |
| • $M = M_{-1} + YD - C - p_e. \Delta e$                                                                                                    | [Depósitos]           | [Identidade] |

**Passo 5 – Juntar as identidades e as equações comportamentais.** 

#### **Empresas**

- $Y = C + I$  [Produto]
- $TP = Y W r_1 L_{-1}$
- 
- 
- $I = g_k$ ,  $K_{-1}$  [Investimento]
- 
- $L = L_{-1} + I RP p_e$ .  $\Delta e$
- $e = e_{-1} + \frac{xl_{-1}}{n e}$  $pe$ •  $r_e = \frac{DP}{n_e}$  $+\frac{\Delta p_e}{\Delta p_e}$ 
	- $p_{e_{-1}}.e_{-1}$  $p_{e_{-1}}$
- [Lucro Total da Empresa] (Identidade) •  $RP = s_f. TP$  [Lucros Retidos] •  $DP = TP - RP$  [Lucros Distribuídos] (Identidade) •  $K = K_{-1} + I$  [Estoque de Capital] Empréstimos (Identidade) [Número de Ações] [Taxa de Retorno das Empresas]

**Passo 5 – Juntar as identidades e as equações comportamentais.** 

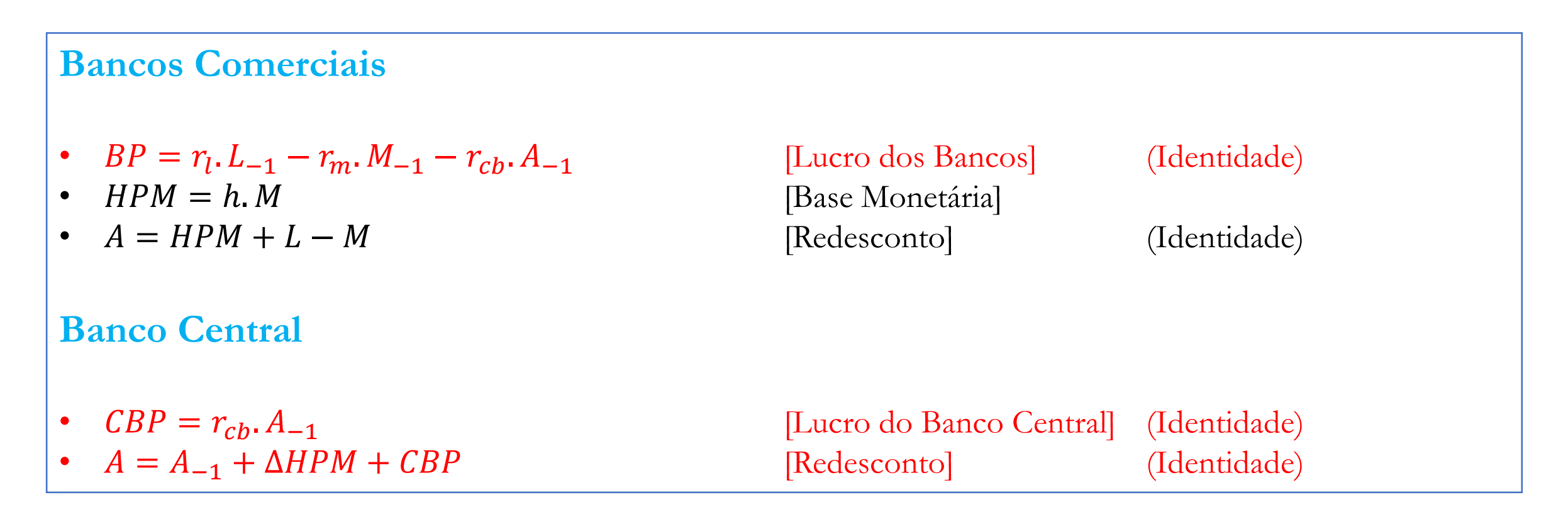

**Dicas Úteis**

Como a finalidade é deixar o modelo consistente, devemos nos certificar que:

- **1. No período inicial, todos os estoques do modelo devem satisfazer as restrições da matriz de balanço patrimonial.**
- **2. As identidades das matrizes de transações e do balanço patrimonial devem estar corretamente escritas.**
- **3. As restrições verticais e horizontais do portfólio devem ser respeitadas.**

Se o modelo for consistente, a equação redundante estará satisfeita (podendo ser omitida).

**Dicas Úteis – Riqueza e Ganhos de Capital**

Depósitos são determinados pela seguinte identidade:  $M = M_{-1} + Yd - C - p_e$ .  $\Delta e$ .  $\Delta e$  (1) A equação (1) pode ser reescrita como:  $\Delta M + p_e$ .  $\Delta e = Yd - C$  (2) A riqueza das famílias obtida do balanço patrimonial é dado por:  $V_h = M + p_e e$  $\cdot e$  (3) Dessa forma, a variação da riqueza é dada por:  $\Delta V_h = \Delta M + p_e$ .  $\Delta e + e_{-1}$ .  $\Delta p_e$ (4) Através de (2) e (4), temos que:  $V_h = V_{h-1} + e_{-1} \cdot \Delta p_e + Yd - C$  (5)

**Dicas Úteis – Mercado de Ações**

Equações para a Escolha de Portfólio:

$$
E = [\lambda_{10} + \lambda_{11}.r_{e-1} + \lambda_{12}.r_b + \lambda_{13}.r_m + \lambda_{14}.(YD_{-1}/V_{-1})].V_{-1}
$$

$$
B = [\lambda_{20} + \lambda_{21}.r_{e-1} + \lambda_{22}.r_b + \lambda_{23}.r_m + \lambda_{24}.(YD_{-1}/V_{-1})].V_{-1}
$$

$$
M = [\lambda_{30} + \lambda_{31}.r_{e-1} + \lambda_{32}.r_b + \lambda_{33}.r_m + \lambda_{34}.(YD_{-1}/V_{-1})].V_{-1}
$$

**Dicas Úteis – Mercado de Ações**

No mercado de ações, nós assumimos o equilíbrio:

$$
e = \frac{E}{p_e}
$$

Utilizando a equação para a quantidade de ações,  $e = e_{-1} +$  $x_{l-1}$  $pe$ , na equação anterior, temos:

$$
e_{-1} + \frac{x l_{-1}}{p e} = \frac{E}{p_e}
$$

Reorganizando os termos, temos que o preço obtido através do equilíbrio de mercados é:

$$
p_e = \frac{E - x l_{-1}}{e_{-1}}
$$

### **Dicas Úteis – Estado Estacionário do Modelo.**

No estado estacionário, todos as razões fluxo/estoques, estoques/fluxos, fluxos/fluxos e estoques/estoques deve ser constante.

Por exemplo:

$$
\Delta\left(\frac{Y}{K}\right) = \frac{Y}{K} - \frac{Y_{-1}}{K_{-1}} = \frac{Y}{K} - \frac{Y_{-1}(1+g_k)}{K} = \frac{\Delta Y - g_k.Y_{-1}}{K} = \frac{\Delta Y}{K} - \frac{Y}{K} \cdot \frac{g_k}{(1+g_k)}
$$

Como, por definição,  $Y/K$  deve ser constante no EE, temos que  $\Delta$ Y  $\boldsymbol{K}$  $= 0$ . Logo:

$$
\frac{\Delta Y}{Y} = \frac{g_k}{(1 + g_k)}
$$

**Procedimentos para Simular um modelo SFC.**

- Os modelos SFC podem ser simulados através de **diferentes softwares** (Eviews, R, Excel, Matlab, Octave).
- Os modelos SFC podem ser tanto construídos em modelos de **tempo discreto** quanto **tempo contínuo**.
- Quando os modelos são **pequenos**, nós podemos resolvê-los de maneira analítica (encontrando o estado estacionário e fazendo análise de estabilidade).
- Quando os modelos são **grandes**, na maioria dos casos, somos obrigados a realizar simulações numéricas.

### **Procedimentos para Simular um modelo SFC.**

- **Passo 1**: Identificar as variáveis endógenas do modelo (assim como as variáveis auxiliares).
- **Passo 2**: Identificar o cenário base e selecionar o valor do parâmetros (veja a tabela abaixo).

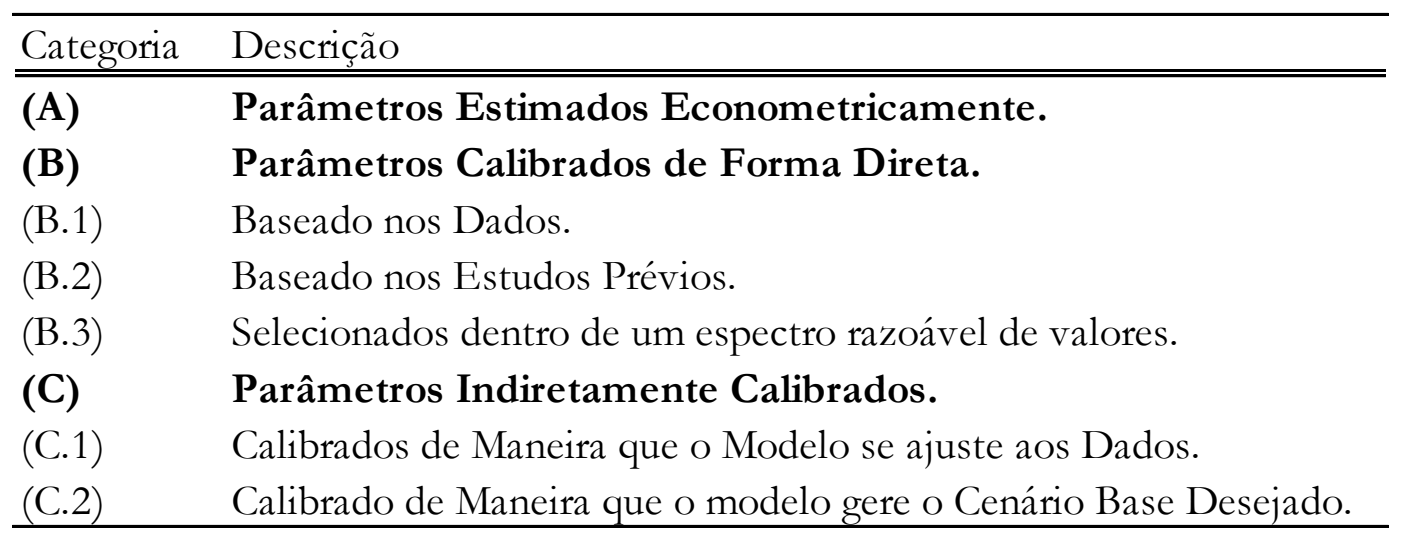

### **Procedimentos para Simular um modelo SFC.**

- **Passo 3**: Selecionar os valores iniciais usando dados da "economia que será retratada" ou as equações do modelo.
- **Passo 4**: Escrever as equações e rodar o modelo.
- **Passo 5**: Reportar os resultados através de tabelas e/ou gráficos.
- **Passo 6**: Validar o modelo usando o seu cenário base. A validação pode ser feita, por exemplo, através da estimação da volatilidade, autocorrelação e correlação cruzada para algumas variáveis chave.
- **Passo 7**: Simular novamente o modelo através de variações nos parâmetros chave (análise de sensibilidade).
- **Passo 8**: Simular novamente modificando os parâmetros que correspondem a políticas ou estruturas institucionais.

# Tópicos em Modelagem SFC.

- Atividade de Shadow Banking.
- Distribuição e Heterogeneidade entre as Famílias.
- Macroeconomia Ecológica.
- Política Fiscal e Monetária.
- Instabilidade Financeira (Modelos Minskyanos).
- Economias Abertas.
- Racionamento de Crédito e Desalavancagem.
- Microfundamentação via ABM.

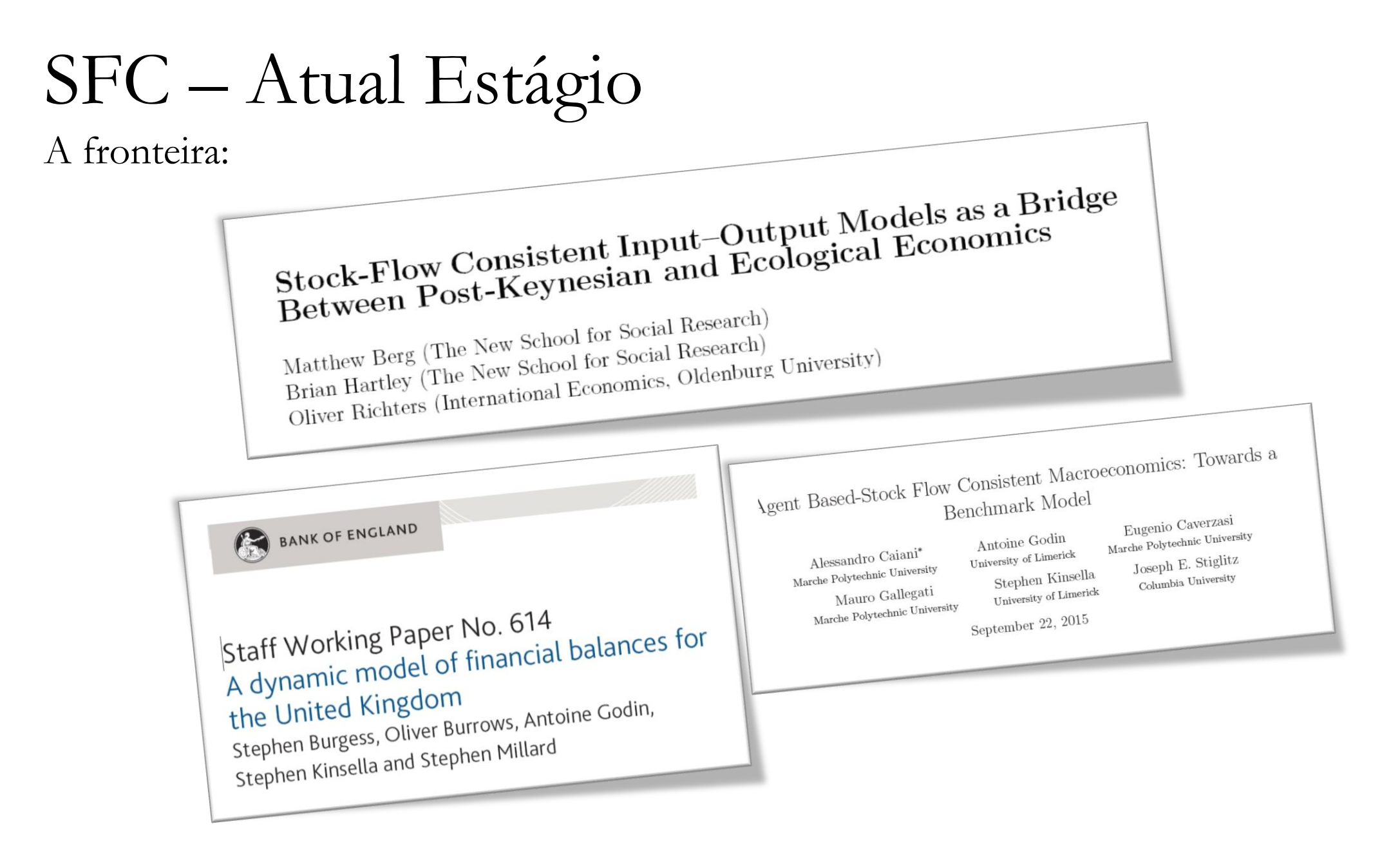
# Tópicos em Modelagem SFC.

### **Atividade de Shadow Banking**

- A maioria dos modelos SFC assume um setor bancário simples.
- Entretanto, uma formulação mais real do sistema bancário moderno precisa incluir atividades de *shadow banking*.
- Temos algumas tentativas recentes de análise atividade Shadow Banking através de modelos SFC:

Eastwell *et al*, 2008; Pilkington, 2008; Lavoie, 2014; Bhaduri *et al*, 2015; Nikolaidi, 2015; Botta *et al*, 2016.

# Tópicos em Modelagem SFC.

#### **Instabilidade Financeira**

- Estudo dos canais entre o lado financeiro e o lado real que permitem criar instabilidade endogenamente.
- Análise de Processos de Desalavancagem.
- Criação de estruturas Hedge-Especulativas-Ponzi ao longo do ciclo.

# Uma breve introdução ao MATLAB...

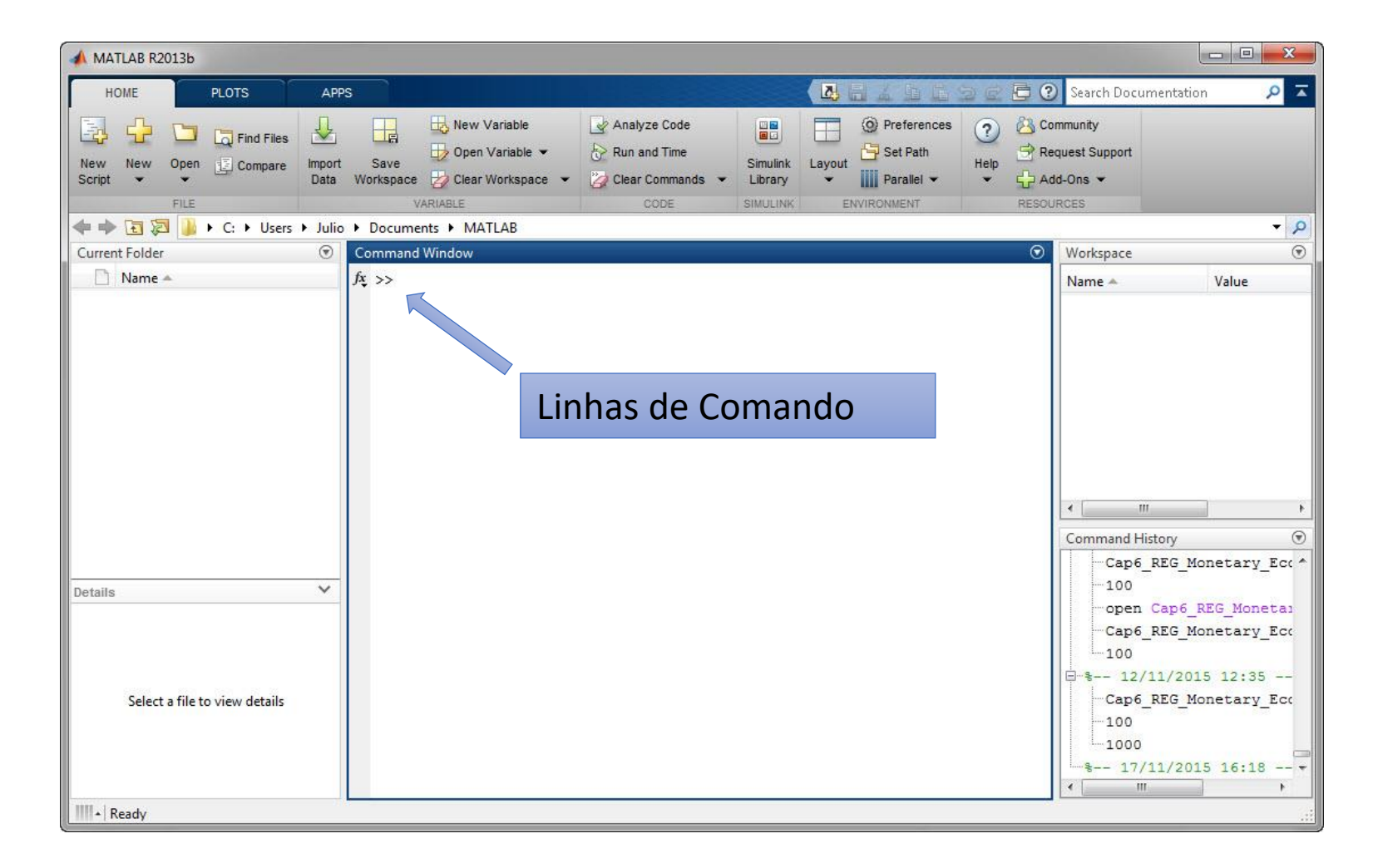

• Pode ser usado como uma calculadora

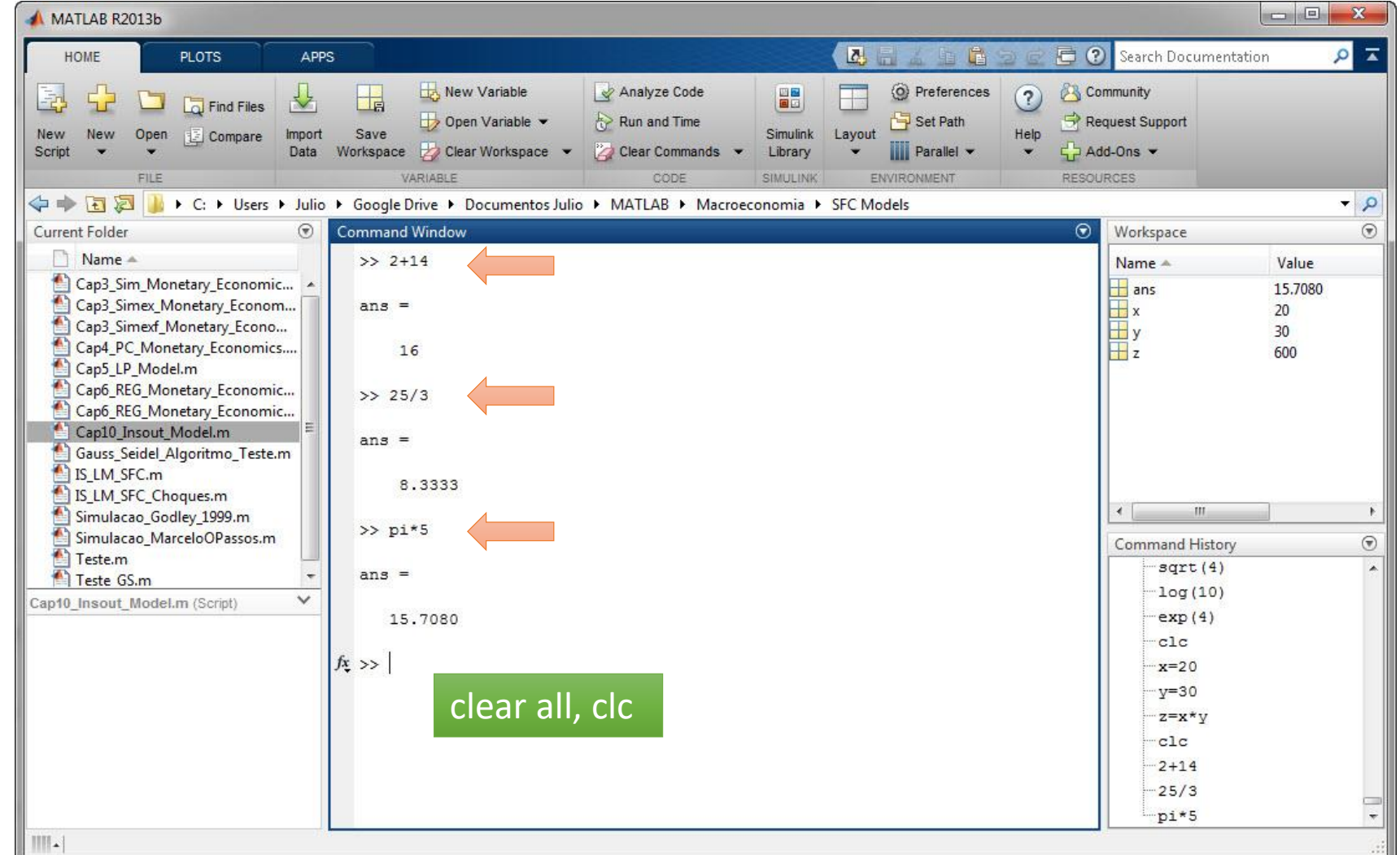

• Outras funções matemáticas que podem ser utilizadas

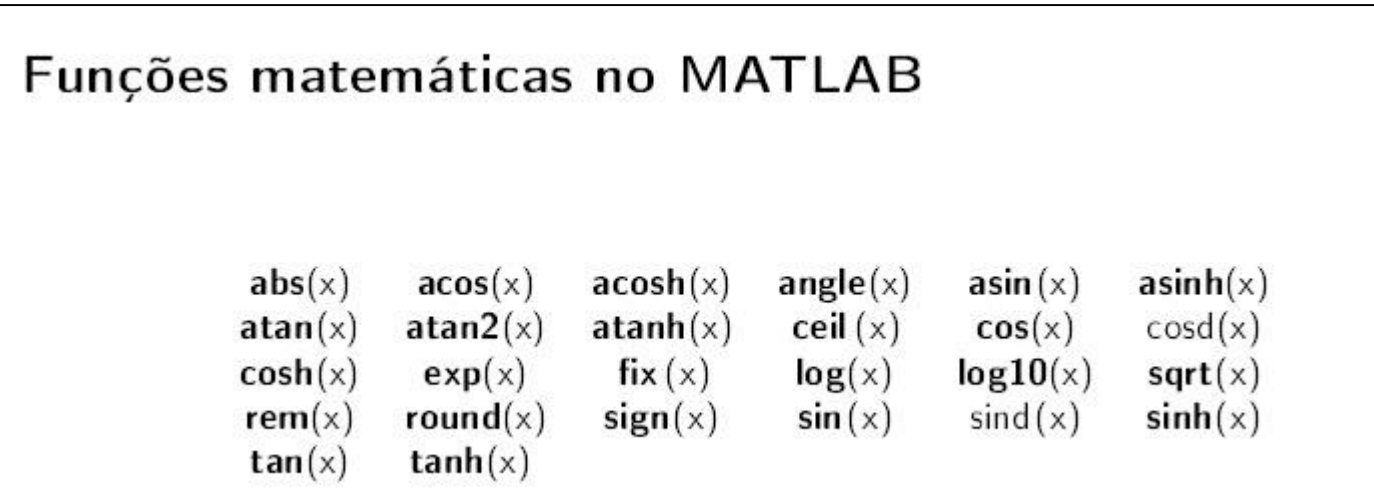

• Pode ser usado para o cálculo expressões

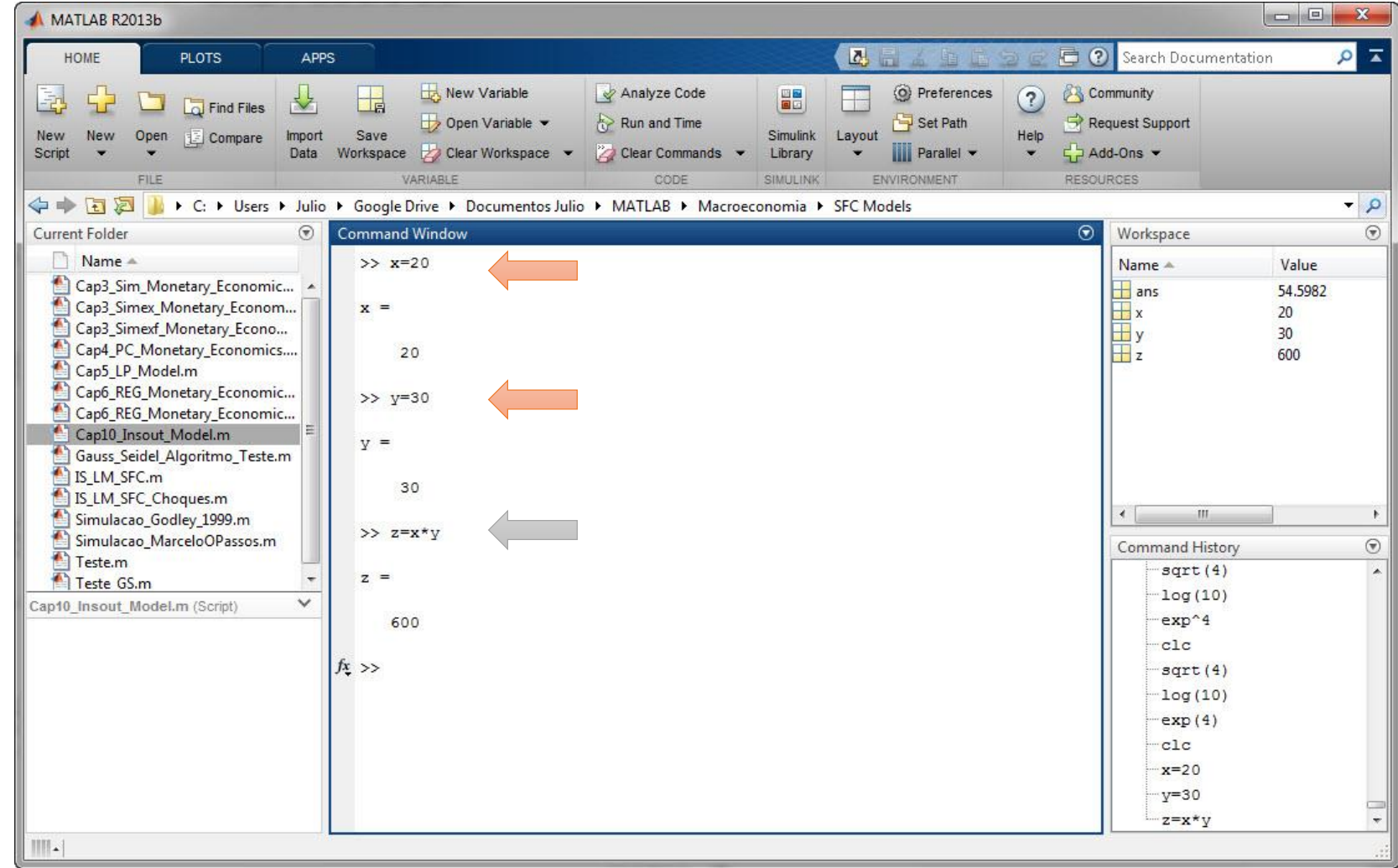

• Notação Vetorial

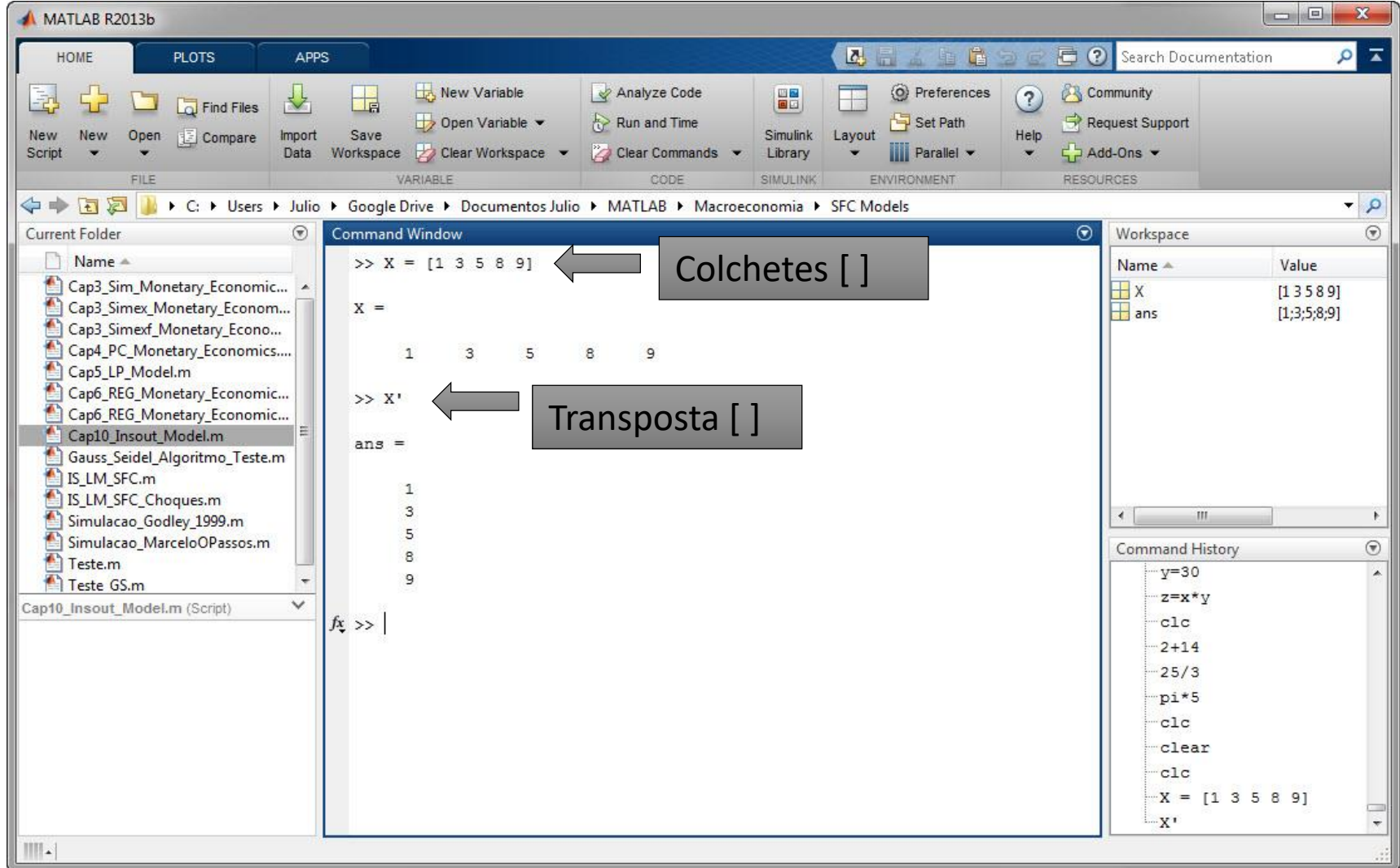

• Gerando vetores com intervalos definidos:

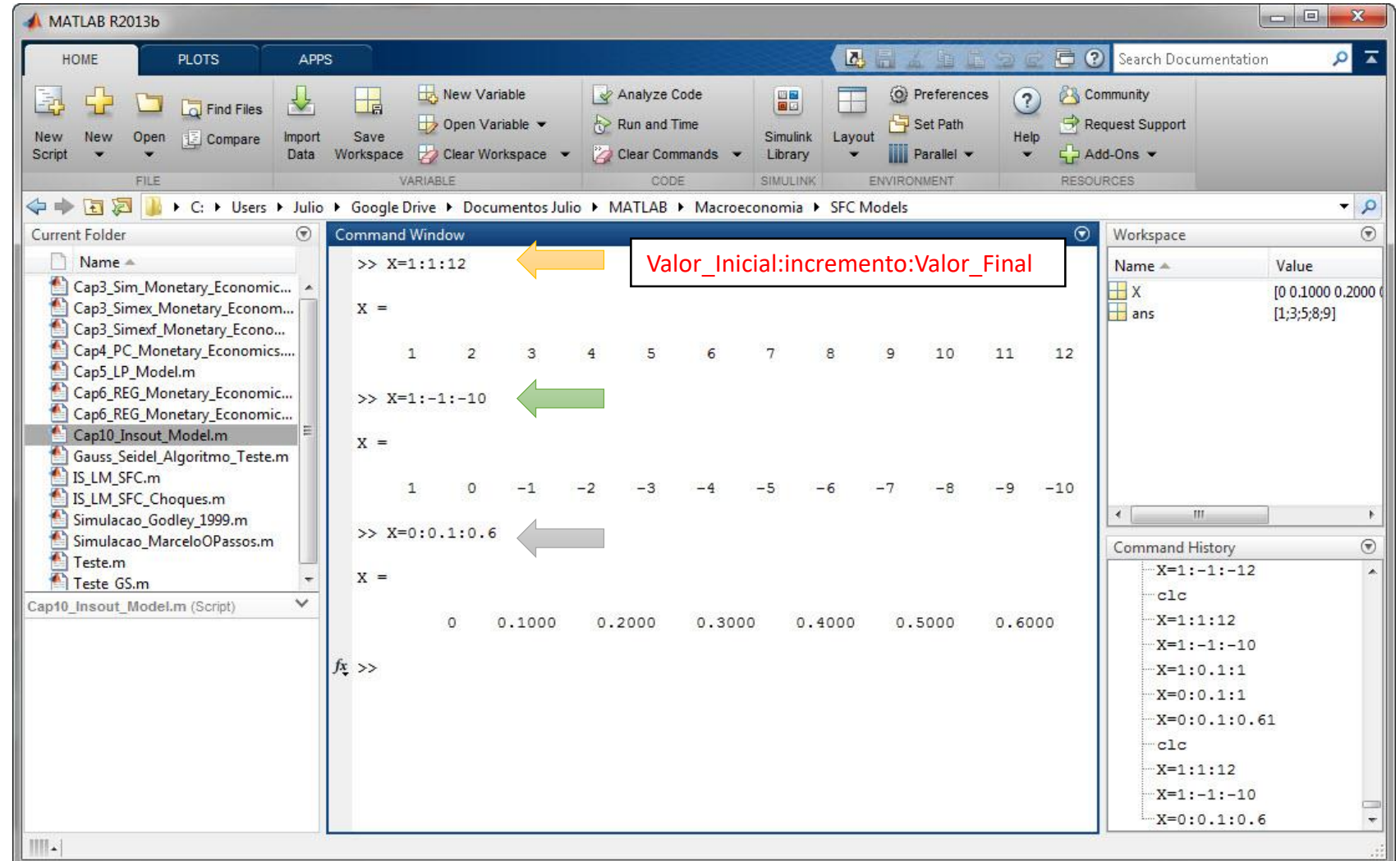

• Gerando Gráficos Através de Vetores.

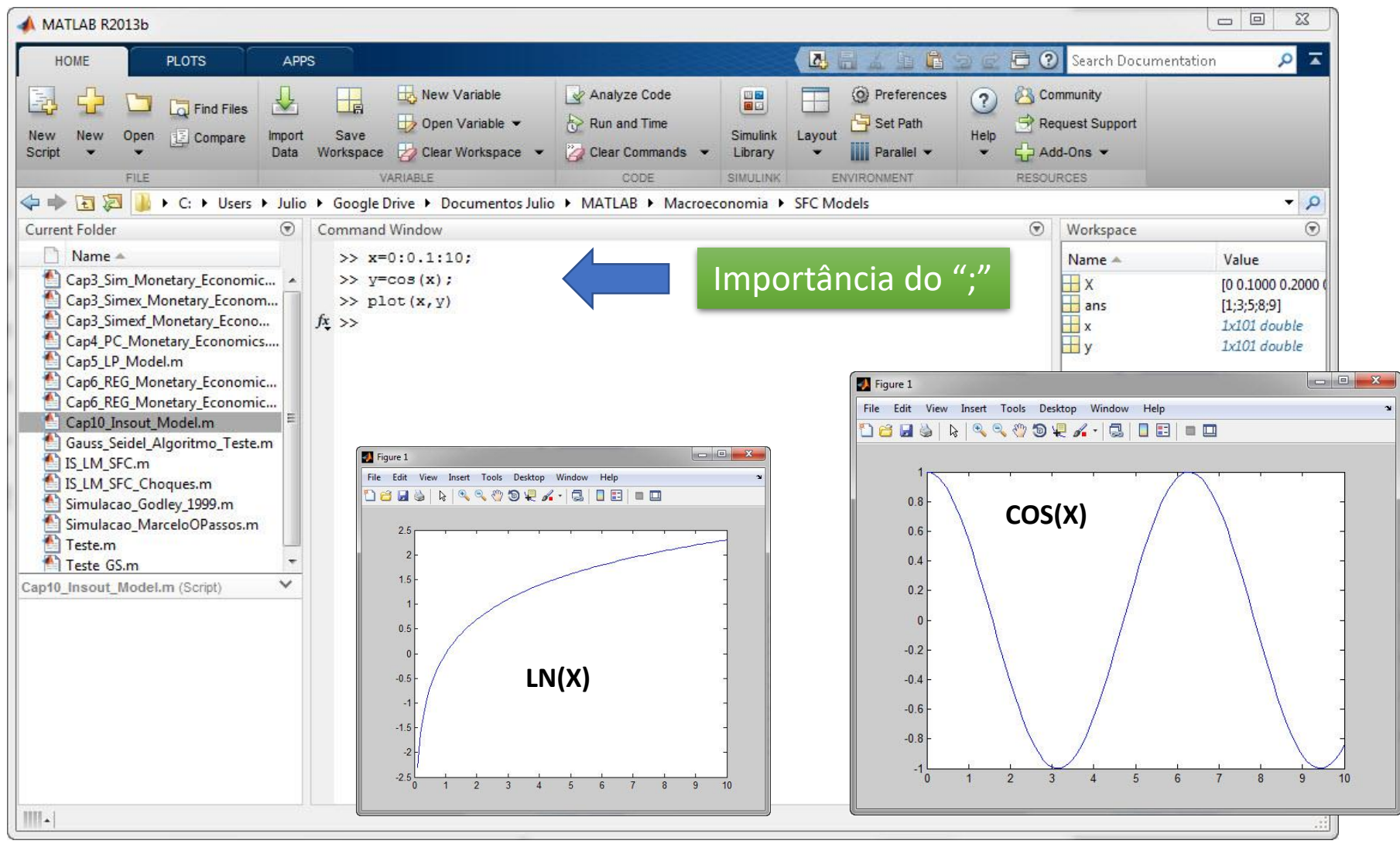

• Gerando Gráficos Através de Vetores.

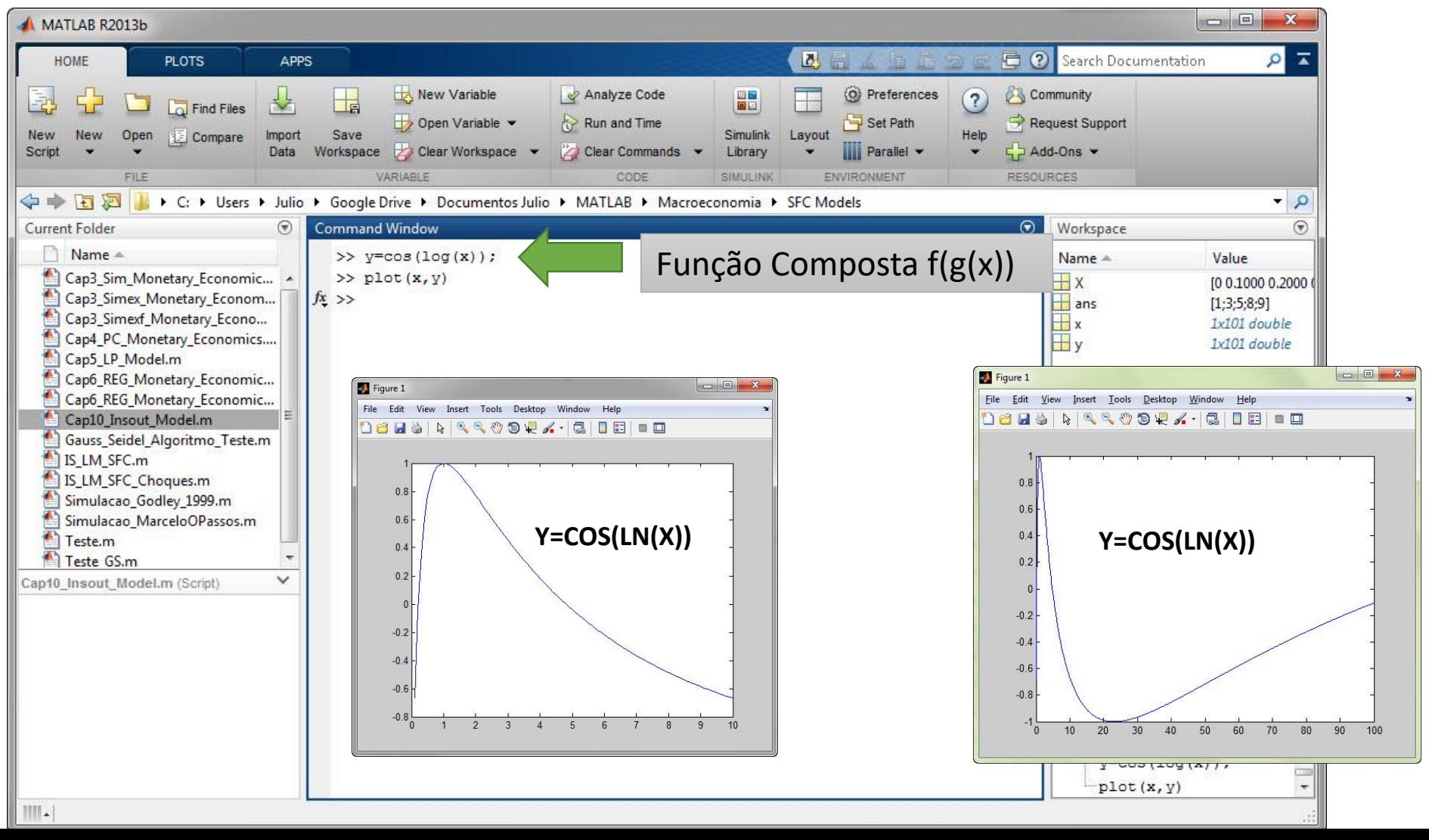

• Trabalhando com Matrizes.

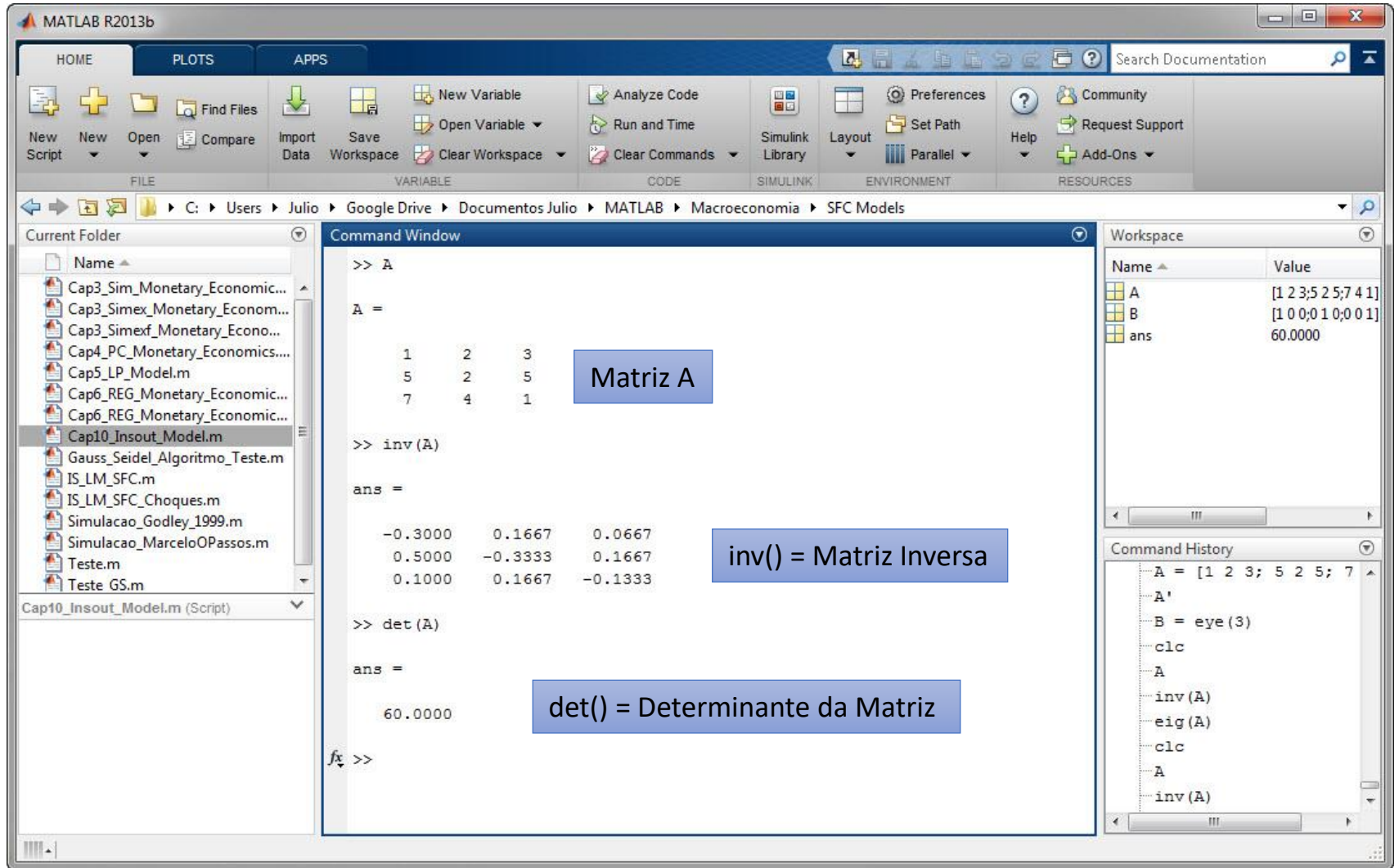

• Trabalhando com Matrizes.

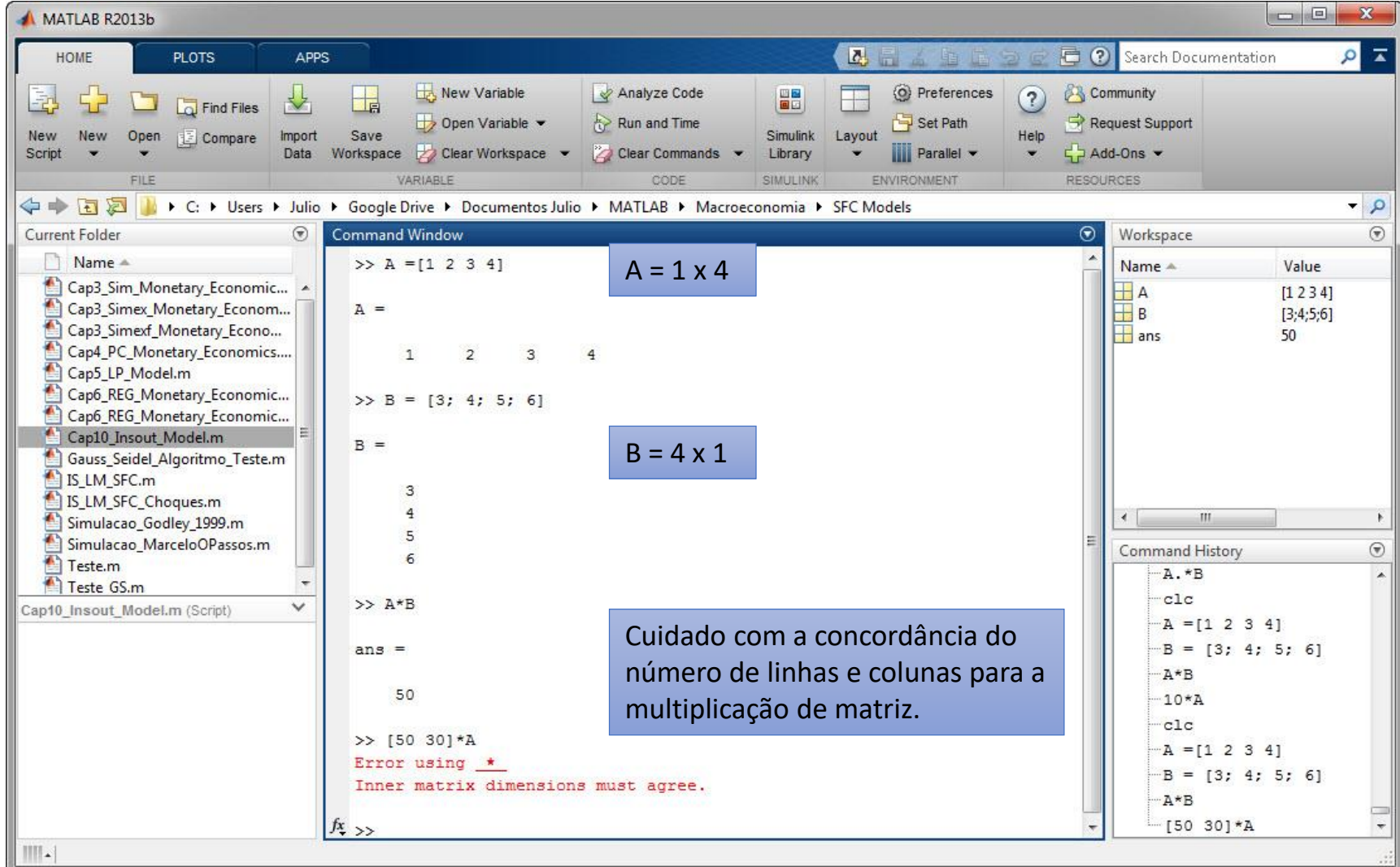

• Outras funções com Matrizes.

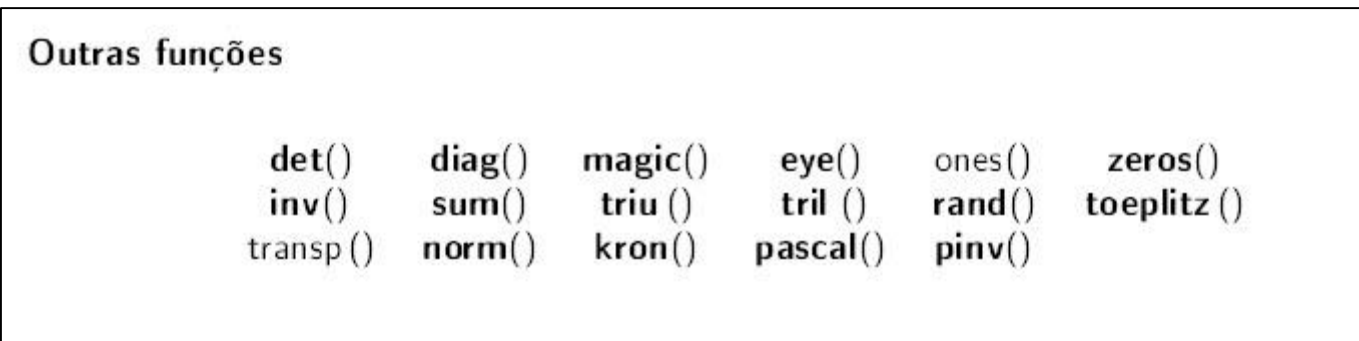

• Problema envolvendo sistema linear.

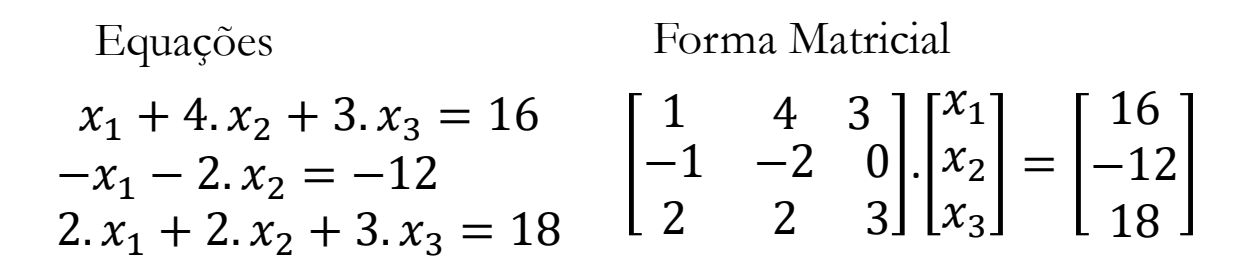

Encontrar solução para  $x_1, x_2$  e  $x_3$ .

Solução: 
$$
\vec{x} = A^{-1}.\vec{b}
$$

• Problema envolvendo sistema linear.

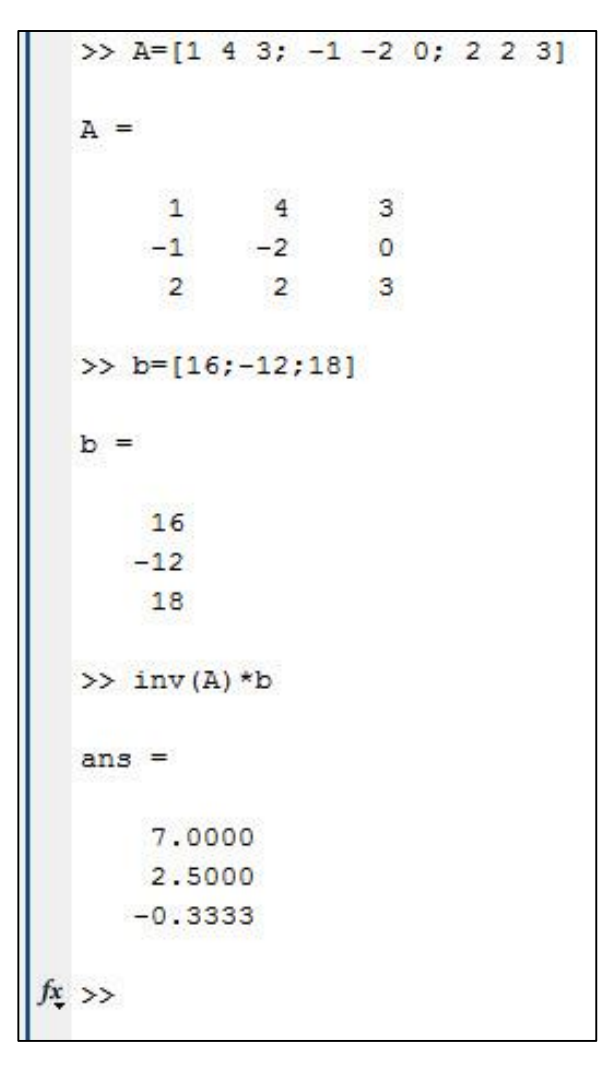

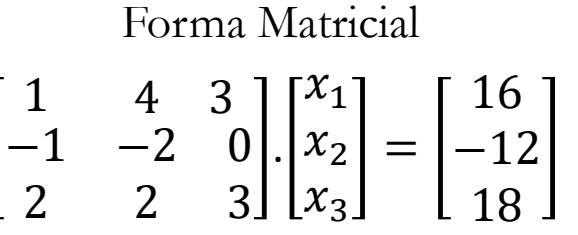

Encontrar solução para  $x_1, x_2$  e  $x_3$ .

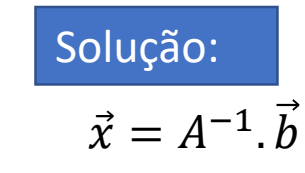

• Problema envolvendo sistema linear.

$$
\begin{cases}\n2. x_1 + x_2 = 1 \\
3. x_1 + 2. x_2 = 2 \\
x_1 + x_2 = 3\n\end{cases}
$$

Forma Matricial

$$
\begin{bmatrix} 2 & 1 \ 3 & 2 \ 1 & 1 \end{bmatrix} \begin{bmatrix} x_1 \ x_2 \end{bmatrix} = \begin{bmatrix} 1 \ 2 \ 3 \end{bmatrix}
$$

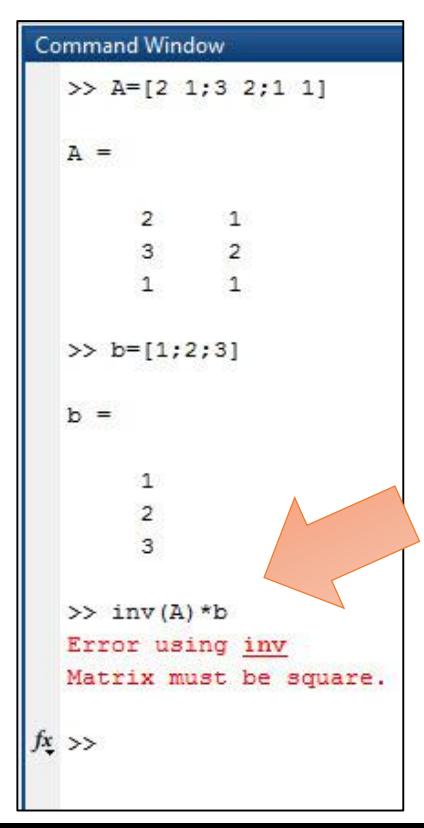

#### 3 Equações, 2 Incógnitas (x1,x2)

Que solução então podemos tomar?

A solução passa a ser encontrar o vetor de **x** mais próximo possível para que se torne verdadeiro  $\mathbf{A} \cdot \mathbf{x} = \mathbf{B}$ .

Nos resta como opção encontrar o vetor **x** cujo erro do sistema seja o menor possível ao quadrado. Dessa forma, usaremos o MQO.

• Problema envolvendo sistema linear.

Forma Matricial

$$
\begin{cases}\n2. x_1 + x_2 = 1 \\
3. x_1 + 2. x_2 = 2 \\
x_1 + x_2 = 3\n\end{cases}\n\qquad\n\begin{bmatrix}\n2 & 1 \\
3 & 2 \\
1 & 1\n\end{bmatrix}\n\begin{bmatrix}\nx_1 \\
x_2\n\end{bmatrix} =\n\begin{bmatrix}\n1 \\
2 \\
3\n\end{bmatrix}
$$

3 Equações, 2 Incógnitas (x1,x2)

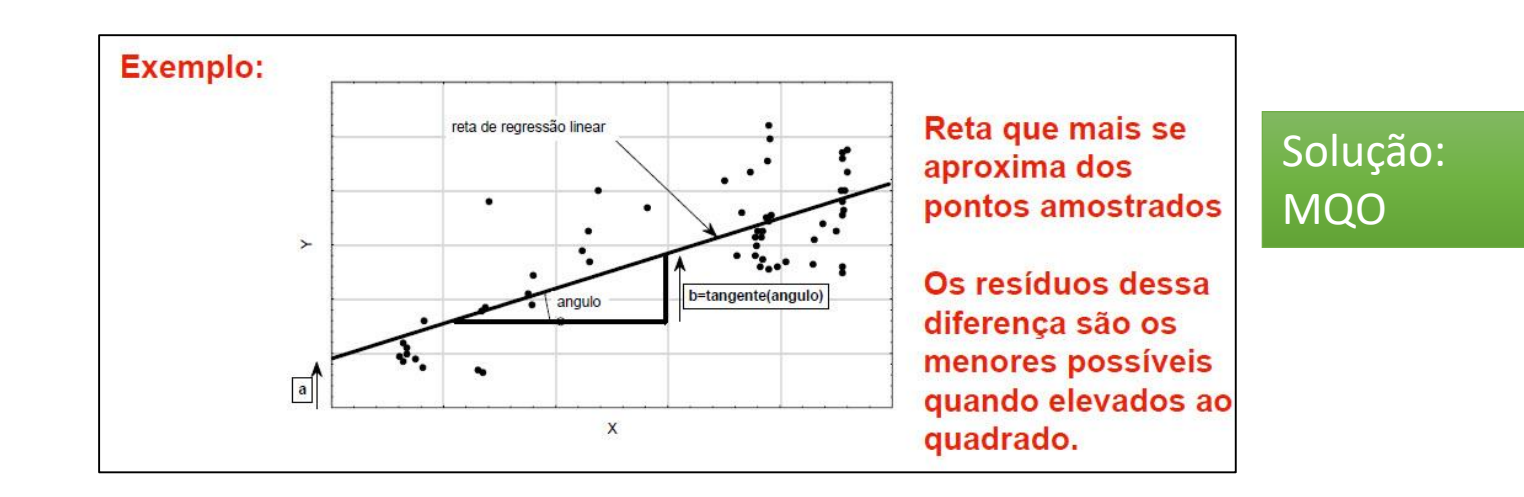

• Problema envolvendo sistema linear.

Forma Matrical

\n
$$
\begin{cases}\n2. x_1 + x_2 = 1 \\
3. x_1 + 2. x_2 = 2 \\
x_1 + x_2 = 3\n\end{cases}
$$
\nForma Matrical

\n
$$
\begin{bmatrix}\n2 & 1 \\
3 & 2 \\
1 & 1\n\end{bmatrix}\n\begin{bmatrix}\nx_1 \\
x_2\n\end{bmatrix} =\n\begin{bmatrix}\n1 \\
2 \\
3\n\end{bmatrix}
$$

Seja:  
\n
$$
A\vec{x} = B
$$
  
\n $A^T \cdot A\vec{x} = A^T \cdot B$   
\n $(A^T \cdot A)^{-1} \cdot (A^T \cdot A) \vec{x} = (A^T \cdot A)^{-1} \cdot A^T \cdot B$   
\n*identidade*  
\n $\vec{x} = (A^T \cdot A)^{-1} \cdot A^T \cdot B$ 

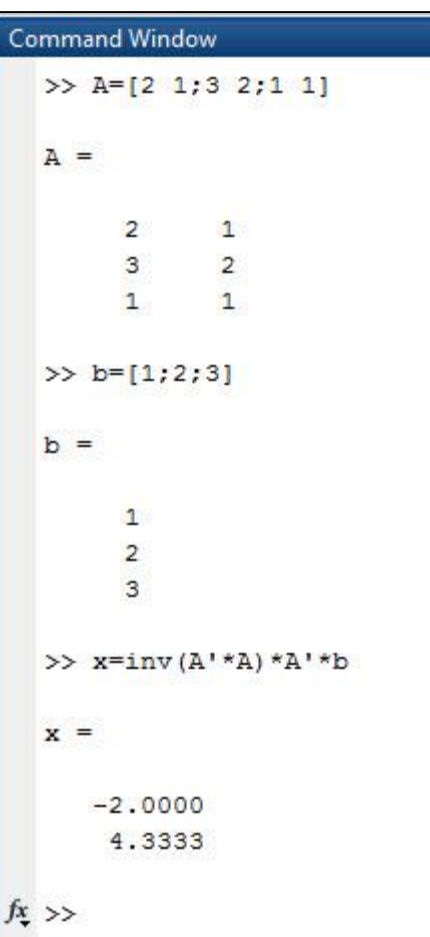

### **Simulação de Modelos SFC.**

#### **O Problema?**

São modelos representados em sistemas de equações simultâneas, podendo ser em tempo discreto (equações a diferença) ou tempo contínuo (equações diferenciais).

#### **Como solucionar?**

Se o modelo for pequeno, tenta-se a sua redução para buscar a solução analítica e análise de estabilidade. Se o modelo for grande, utiliza-se dos métodos de simulação numérica. Sendo que:

- Se for tempo discreto e linear, utiliza-se do algoritmo de Gauss-Seidel.
- Se for tempo discreto e não-linear, utiliza-se do algoritmo de Newton-Raphson.
- Se for tempo contínuo, utiliza-se do método de Runge-Kutta para simulação de EDO's.

### **A Resolução de Modelos SFC**

"Da mesma forma que os estoques no início do período afetam o fluxo da renda, também é verdade que os fluxos poupados e ganhos de capital necessariamente afetam os estoques ao fim do período, que também de fato, afetarão os fluxos no próximo período" (Zezza e dos Santos, 2007).

Na maioria dos casos pode ser considerado um sistema de n equações simultâneas que possuem n variáveis a serem resolvidas, sendo portanto um sistema determinado.

### **A Resolução de Modelos SFC**

### **Solução Analítica:**

- Prós: Elegância, Estudo das Propriedades do Sistema.
- Contras: Exige algum grau de simplicidade do Modelo.

### **Solução Numérica:**

- Prós: Permite o trabalho com modelos pesados (complexos).
- Contras: Pouco conhecimento das propriedades gerais do Modelo.

#### Como funciona **A Resolução de Modelos SFC**o Algoritmo? Fase 1: Fornecer os parâmetros e os estoques existentes e pré-alocar as variáveis endógenas Looping no Tempo Equações do Armazena as variáveis Modelo sendo em t para ser o chute em Resolvidas por GS  $t+1$ Sai do looping GS quando o erro for menor que o tolerável

### **A Resolução de Modelos SFC**

**Gauss-Seidel (Exposição Matricial)**

 $x^{(k+1)} = (D + L)^{-1} \cdot (U \cdot x^{(k)} + b)$ 

Onde  $A = D + L + U$ . As matrizes D, L e U representam a diagonal, a triangular estritamente inferior e a triangular estritamente superior.  $k$  é o contador de iterações.

Entrada por entrada, toma a seguinte forma:

$$
x_i^{(k+1)} = \frac{1}{a_{ii}} \cdot \left(b_i - \sum_{j < i} a_{ij} \cdot x_j^{(k+1)} - \sum_{j > i} a_{ij} \cdot x_j^{(k)}\right), i = 1, 2, \ldots, n
$$

### **A Resolução de Modelos SFC**

#### **Gauss-Jacobi (Exposição Matricial)**

Se a escolha for pelo algoritmo de Gauss-Jacobi, a entrada tem a seguinte forma:

$$
x_i^{(k+1)} = \frac{1}{a_{ii}} \left( b_i - \sum_{j=1, j \neq i}^n a_{ij} x_j^{(k)} \right), i = 1, 2, ..., n
$$

O lado ruim do algoritmo é que sua convergência é mais lenta.

#### **A Resolução de Modelos SFC**

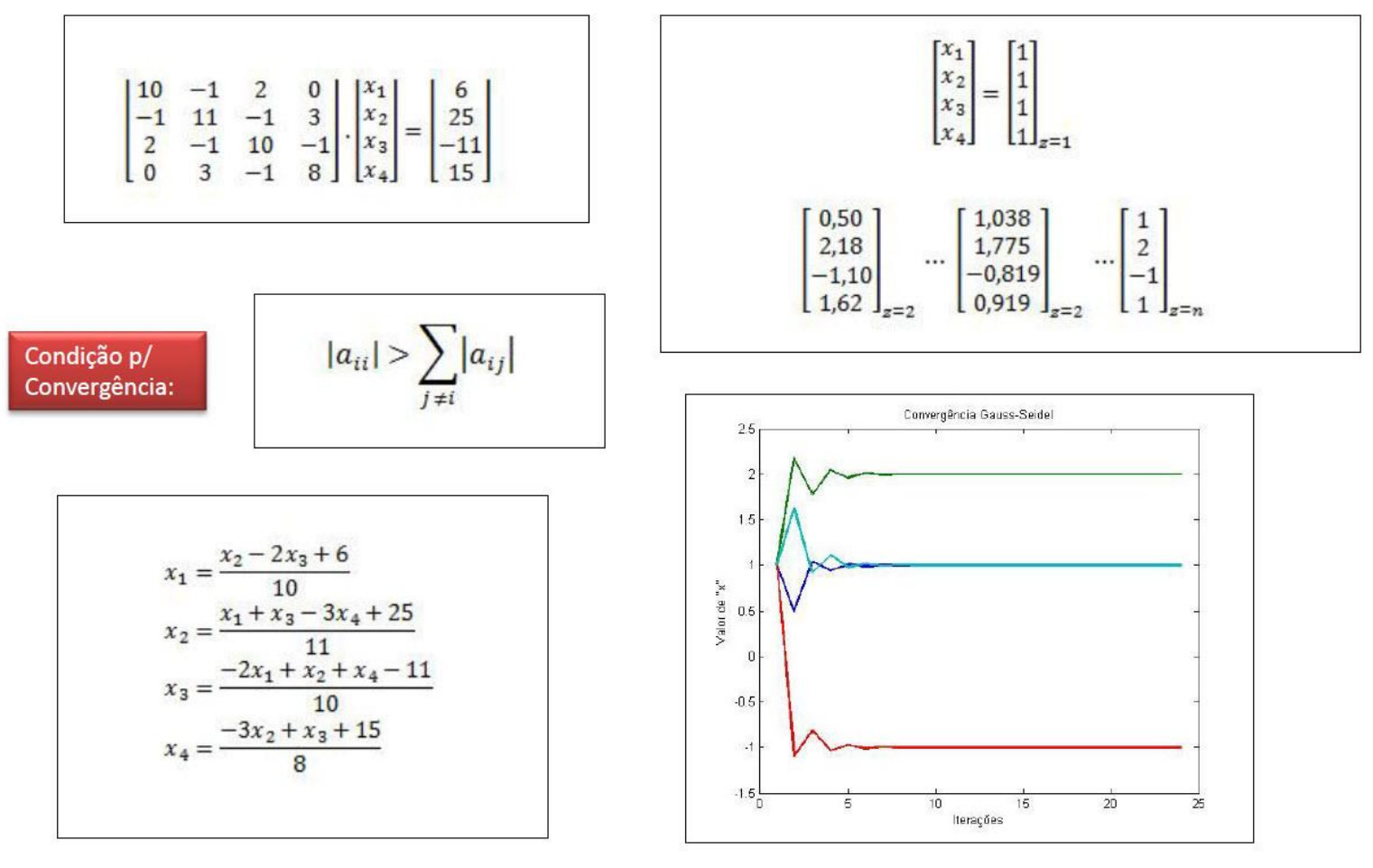

#### **A Resolução de Modelos SFC**

 $x_1 = \frac{x_2 - 2x_3 + 6}{10}$ 

 $x_4 = \frac{-3x_2 + x_3 + 15}{8}$ 

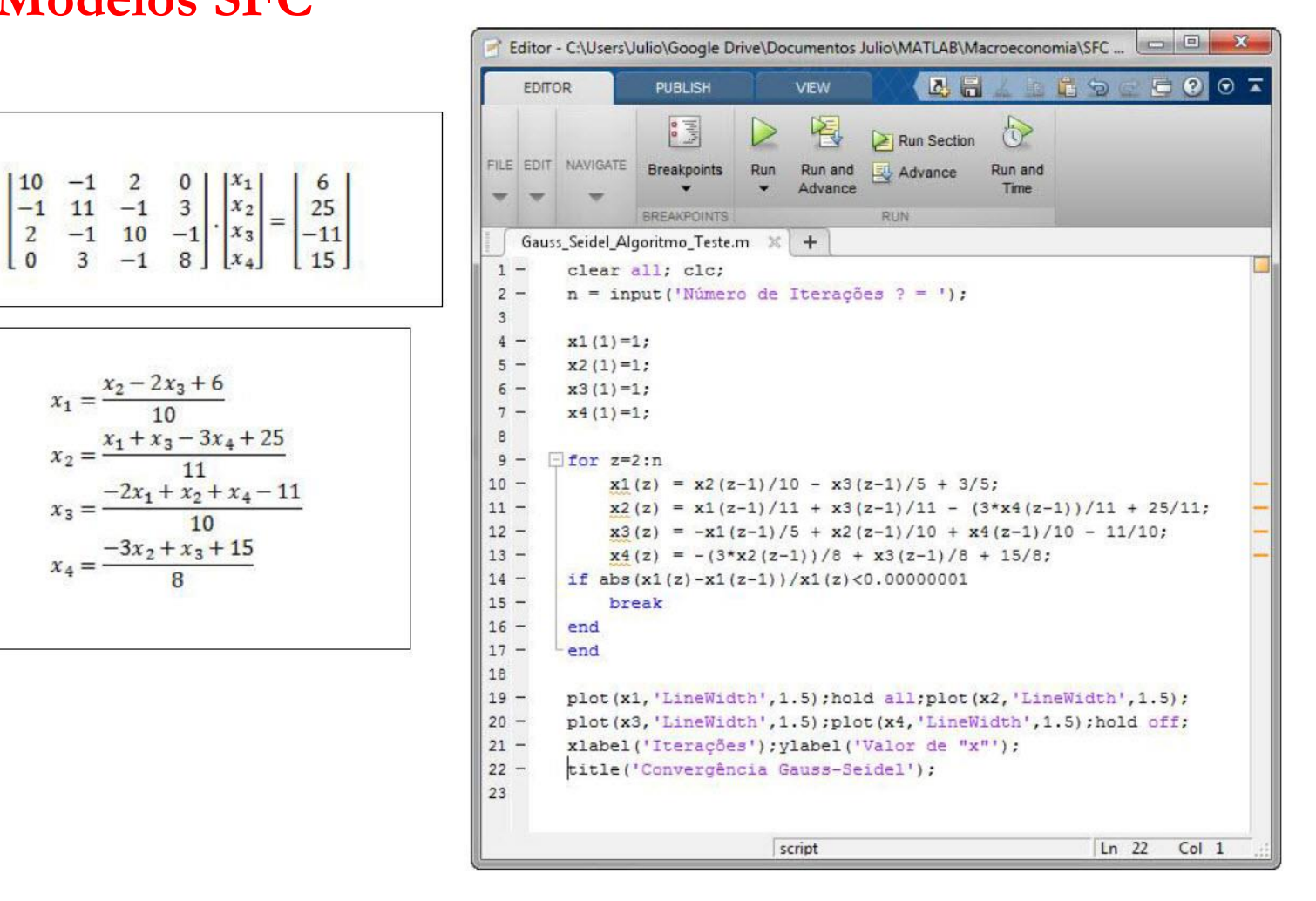

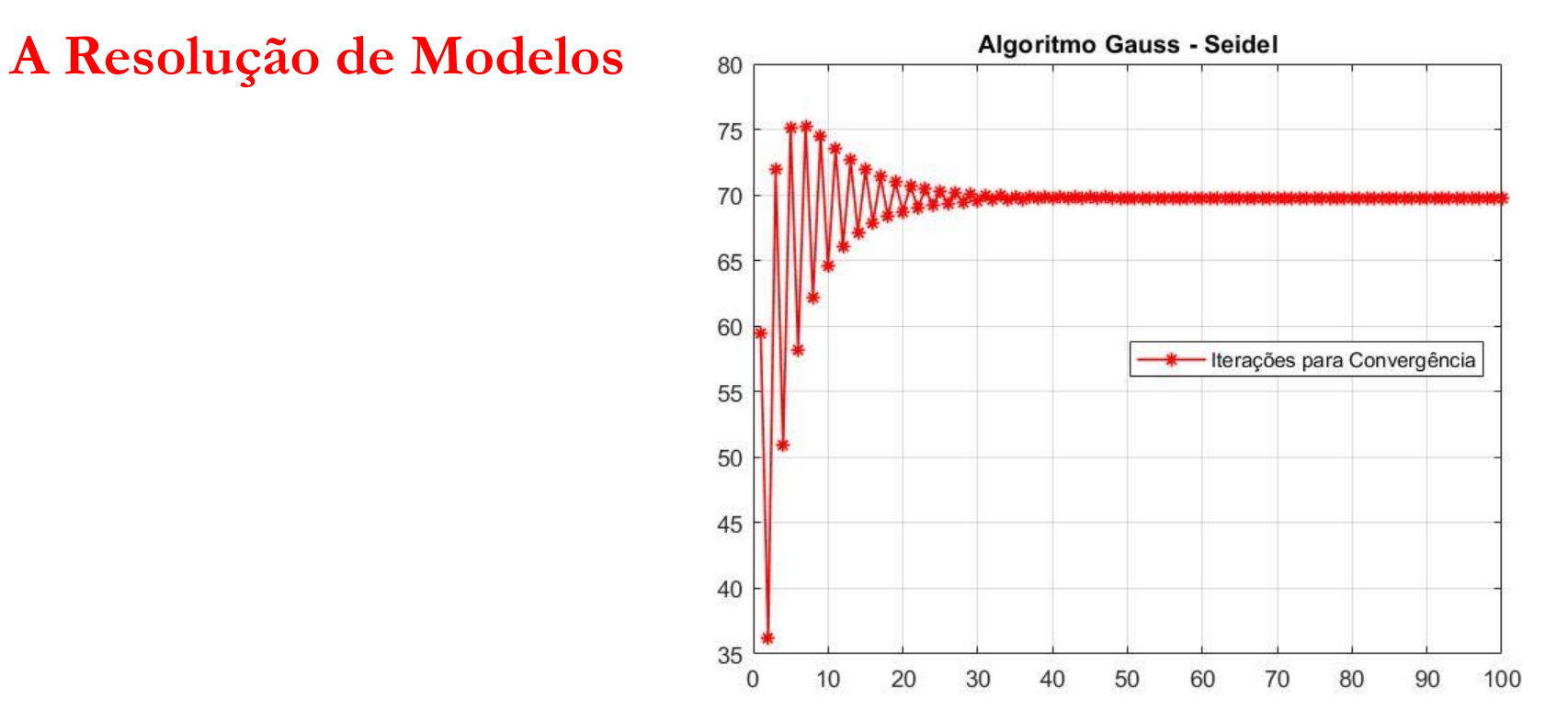

O Algoritmo de Gauss-Seidel (método para determinação de sistemas lineares via iteração) nos permite resolver problemas com várias equações simultâneas sem ter que realizar um trabalho algébrico pesado para o cálculo do produto de curto prazo.

#### **A Resolução de Modelos SFC**

#### **Partes do Código:**

- 1. Limpeza de Variáveis e Tela.
- 2. Declaração do Horizonte da Simulação na Dimensão Tempo, t, e na Gauss-Seidel, z.
- 3. Declaração dos Valores dos Parâmetros como Variáveis Escalares.
- 4. Declaração das Matrizes das Variáveis Endógenas de Tamanho  $(T, Z)$ .
- 5. Declaração dos Estoques Iniciais (caso não seja nulo) e as Variáveis Exógenas.

#### **(Gauss-Seidel) - Conjunto de Equações do Modelo**

**Etapa 1** – Looping no tempo. **Etapa 2** – Recálculo do Chute Inicial. **Etapa 3** – Looping de Solução. (volta para etapa 1).

### **Modelo 1 – "Modelo SIM – Cap. 3 GL2007"**

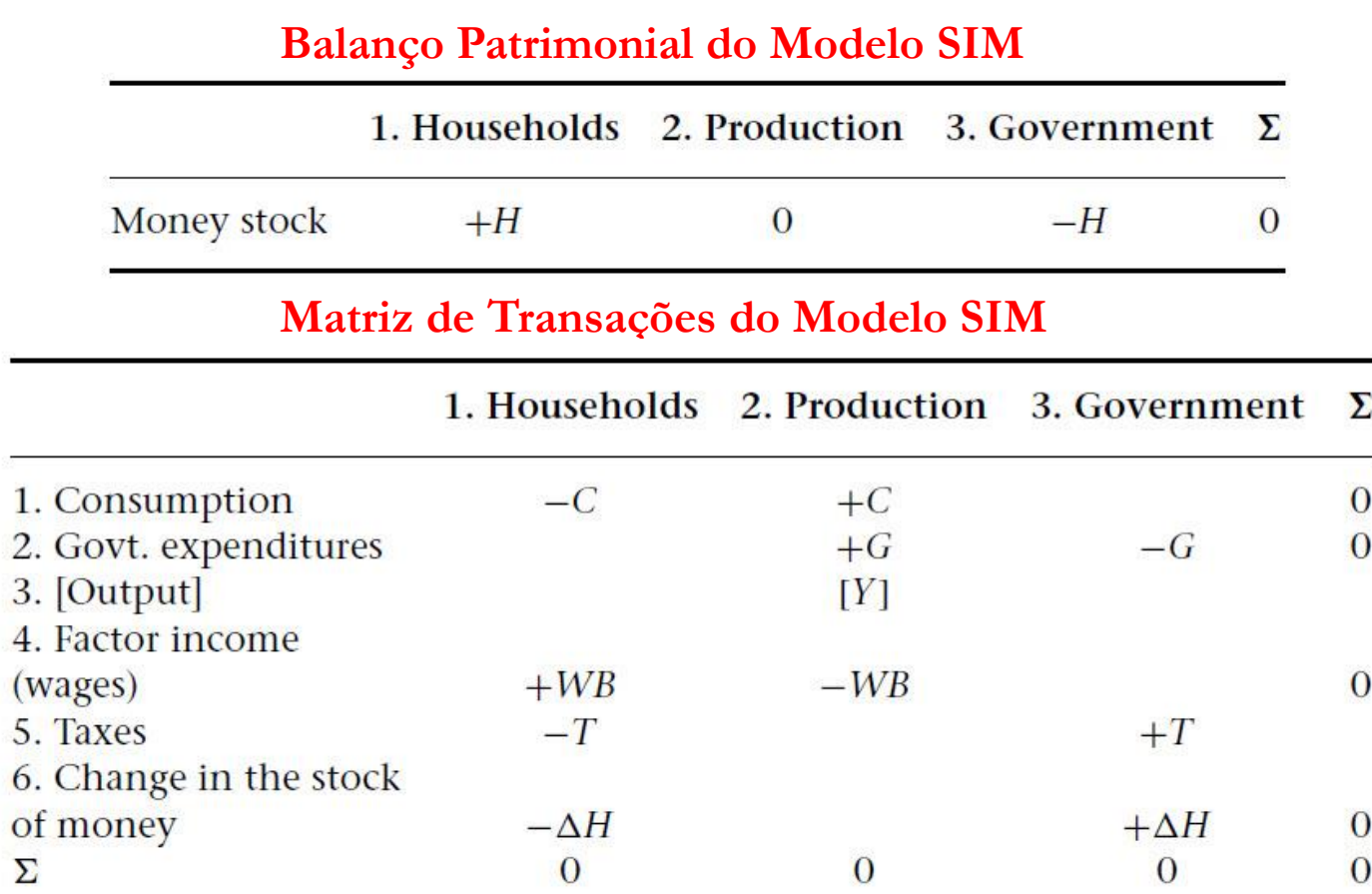

#### **Premissas do Modelo:**

- A produto usa apenas o trabalho como fator de produção.
- Não há títulos financeiros, apenas moeda.
- O Déficit público é financiado com a emissão de moeda.
- Os preços são fixos.
	- Economia Fechada.
	- Não há restrições de mão-de-obra.

#### **Modelo 1 – "Modelo SIM – Cap. 3 GL2007"**

 $C_{\rm s}=C_{\rm d}$  $G_{s}=G_{d}$  $T_s = T_d$  $N_{\rm s}=N_d$  $YD = W. N_s - T_s$  $T_d = \theta$ . W. N<sub>s</sub>,  $\theta < 1$  $C_d = \alpha_1$ .  $YD + \alpha_2$ .  $H_{h-1}$ ,  $0 < \alpha_2 < \alpha_1 < 1$  $\Delta H_s = H_s - H_{s-1} = G_d - T_d$  $\Delta H_h = H_h - H_{h-1} = YD - C_d$  $Y = C<sub>s</sub> + G<sub>s</sub>$  $N_d=\frac{Y}{W}$ W Equação Redundante (ou omitida):  $\Delta H_h = \Delta H_s$ 

#### **Equações do Modelo Dados para Simulação do Modelo**

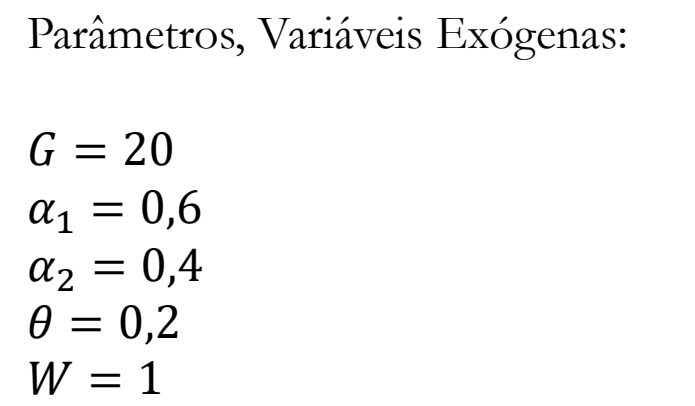

#### **Modelo 1 – "Modelo SIM – Cap. 3 GL2007"**

Equilíbrio de Curto Prazo:  $Y = C + G$  $Y = \alpha_1$ .  $(1 - \theta)$ .  $Y + \alpha_2$ .  $H_{h-1}$  $Y = \frac{1}{\left[1 - \frac{x}{2}\right]}$  $\frac{1}{1-\alpha_1(1-\theta)}(G + \alpha_2) H_{h-1}$ 

No estado estacionário, temos que:  $G = T^*$ [Orçamento Equilibrado] Logo, temos:  $G = \theta \cdot Y^*$ Portanto, temos:

 $Y^* = G/\theta$ 

#### **Solução do Modelo Dados para Simulação do Modelo**

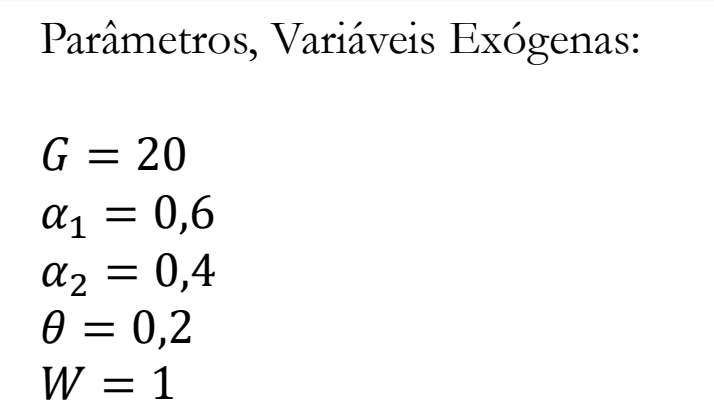

**Modelo 1 – "Modelo SIM –**

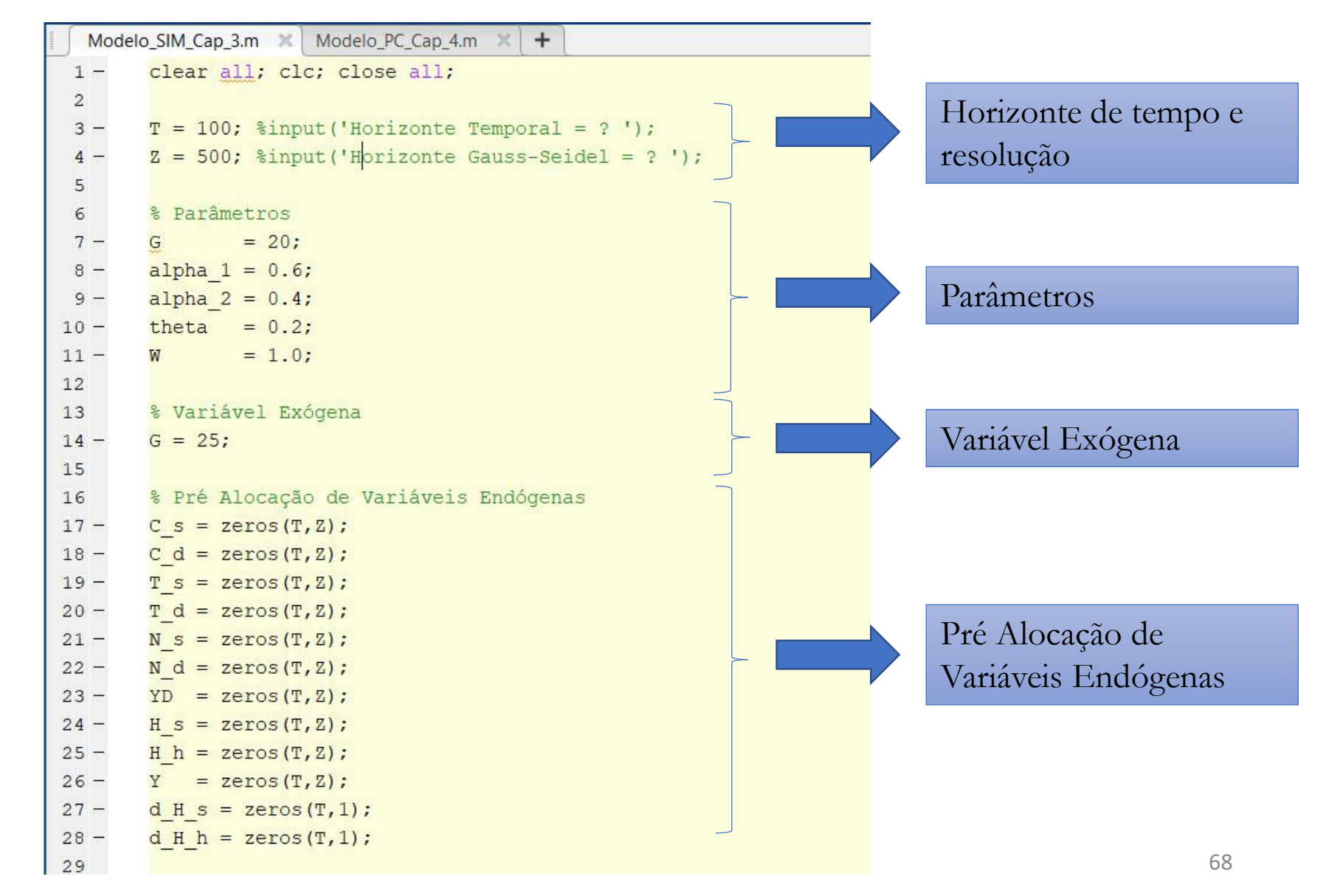

**Modelo 1 – "Modelo SIM –**

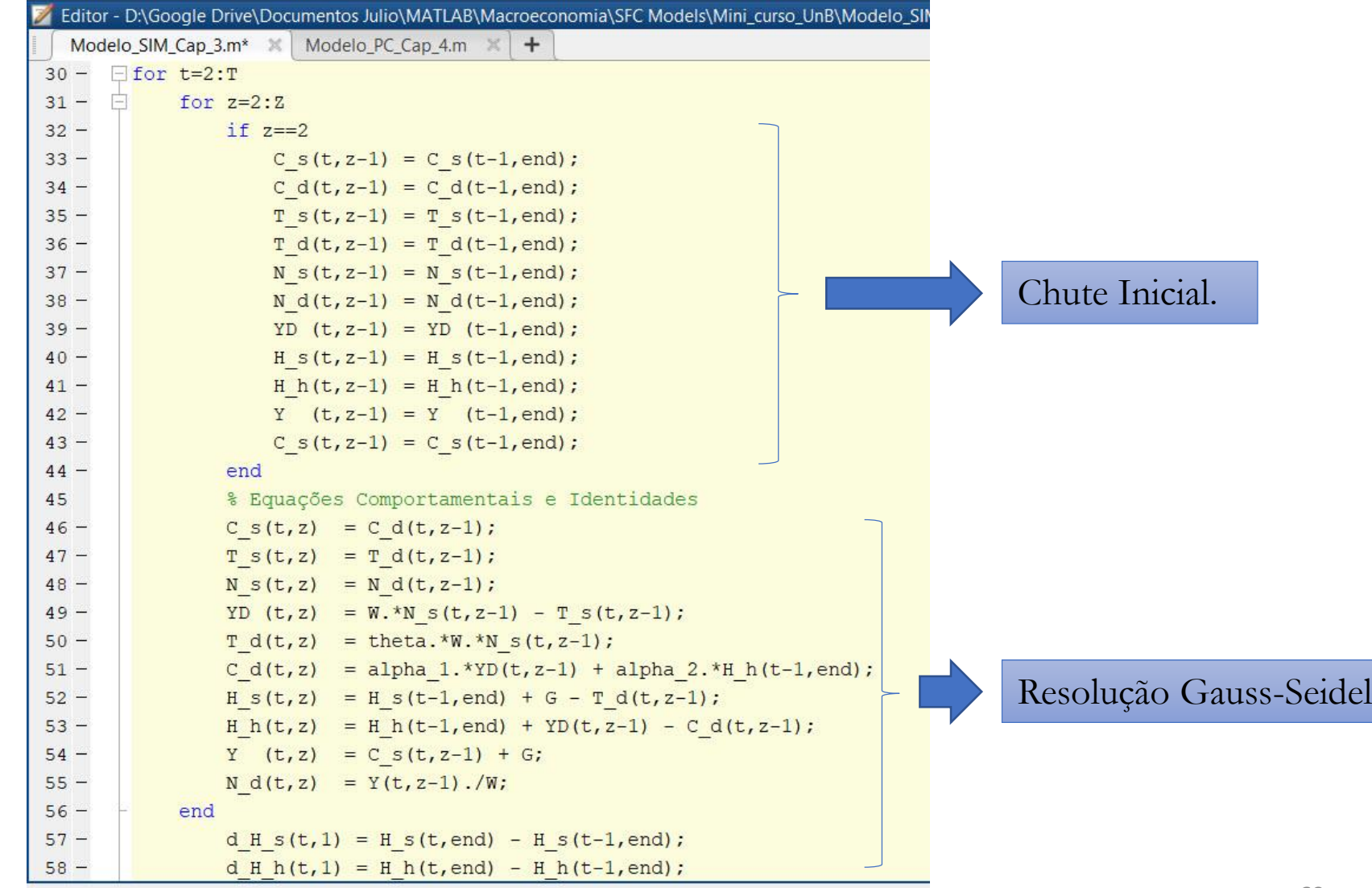

**Modelo 1 – "Modelo SIM –**

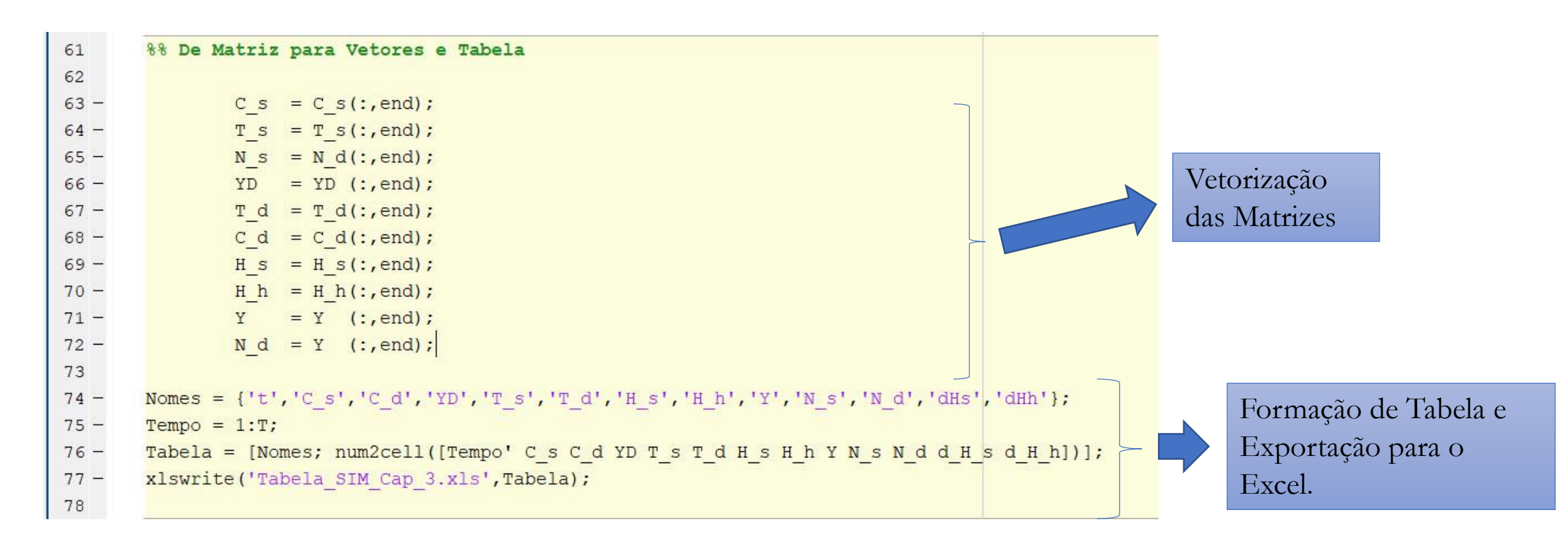

**Modelo 1 – "Modelo SIM –**

```
88 Plot das Figuras
clc;
                                                                                    Geração de 
                                                                                     Figurasfigure
plot(1:T,Y,'-or',1:T,G.*ones(T,1),'--ok',1:T,C s,'-om')grid on
title ('Produto, Gasto Público e Consumo')
xlabel ('Tempo')
ylabel ('Unidades Monetárias')
legend ('Produto', 'Gasto Público', 'Consumo das Famílias', 'location', 'best')
```
#### **Modelo 1 – "Modelo SIM – Cap. 3 GL2007"**

**Simulações**

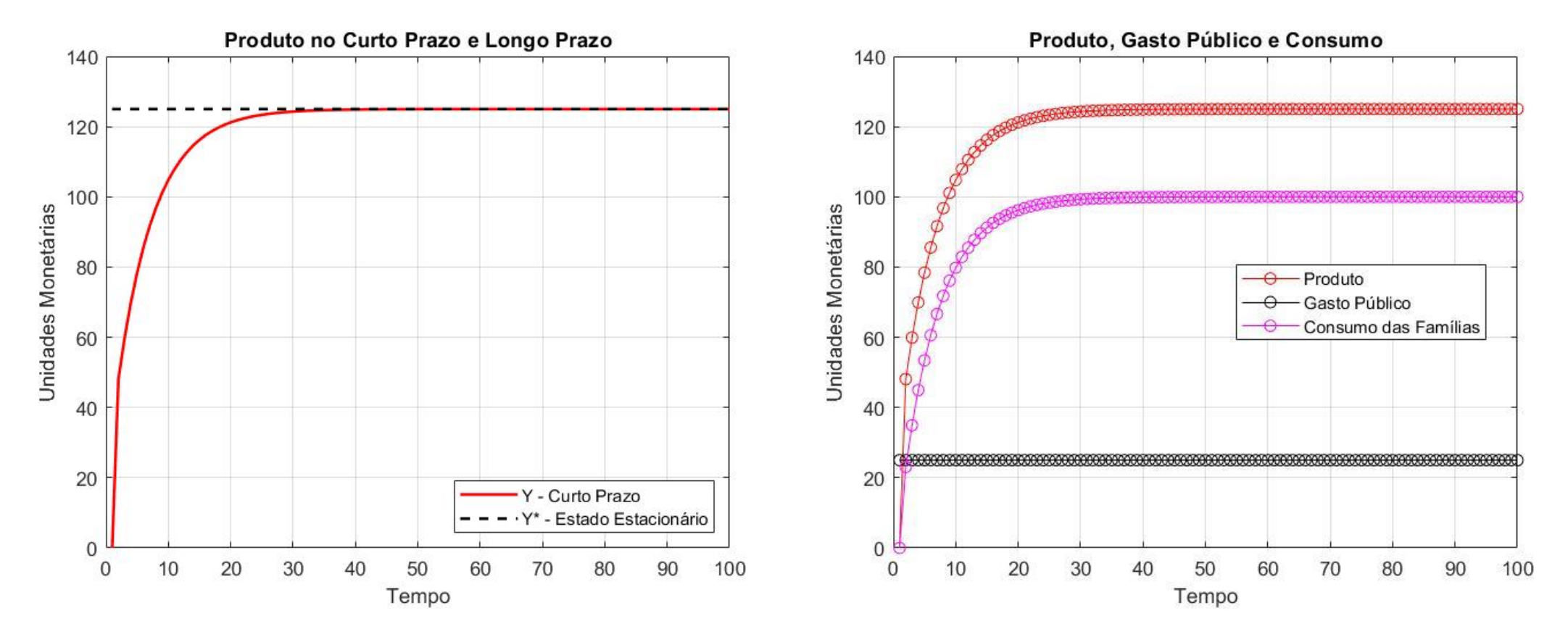
### Modelo 1 - "Modelo SIM - Cap. 3 GL2007"

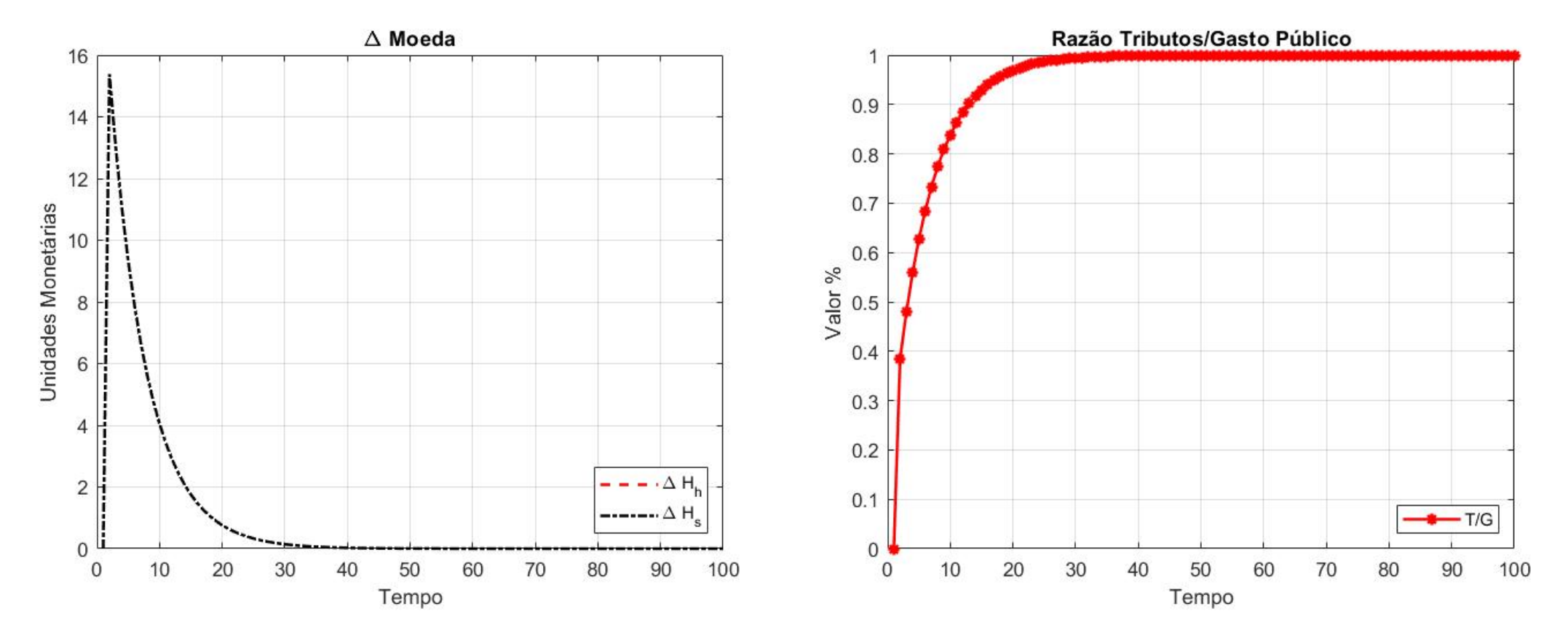

### Modelo 1 - "Modelo SIM - Cap. 3 GL2007"

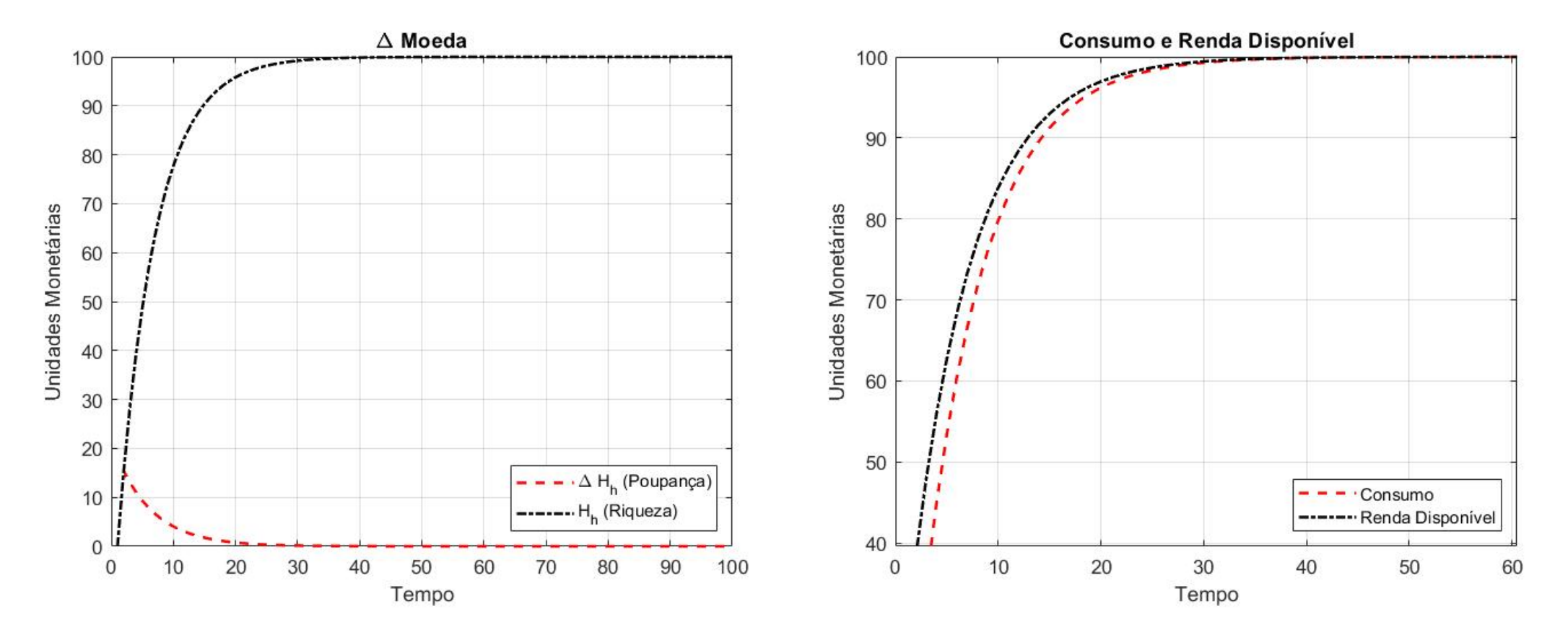

## **Modelo 2 – "Modelo PC – Cap. 4 GL2007"**

Table 4.1 Balance sheet of Model PC

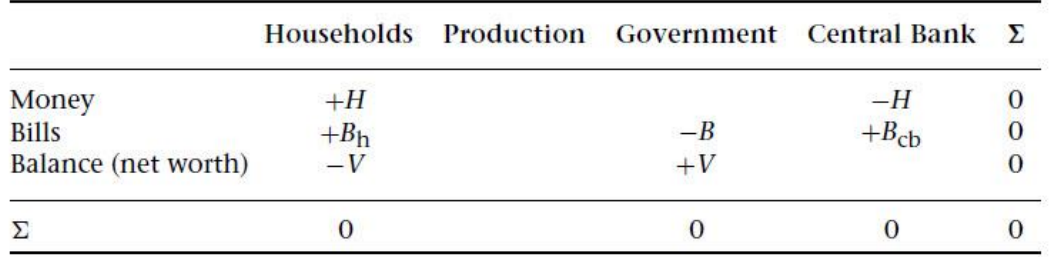

#### **Premissas do Modelo:**

- Há títulos públicos de CP e moeda.
- O déficit público é financiado com a emissão de moeda e venda de títulos as famílias.
- Os preços são fixos.
- Economia Fechada.
- Não há restrições ao produto e não há investimento.
- BC é o provedor em última instância.

#### **Balanço Patrimonial do Modelo SIM Matriz de Transações do Modelo SIM**

Table 4.2 Transactions-flow matrix of Model PC

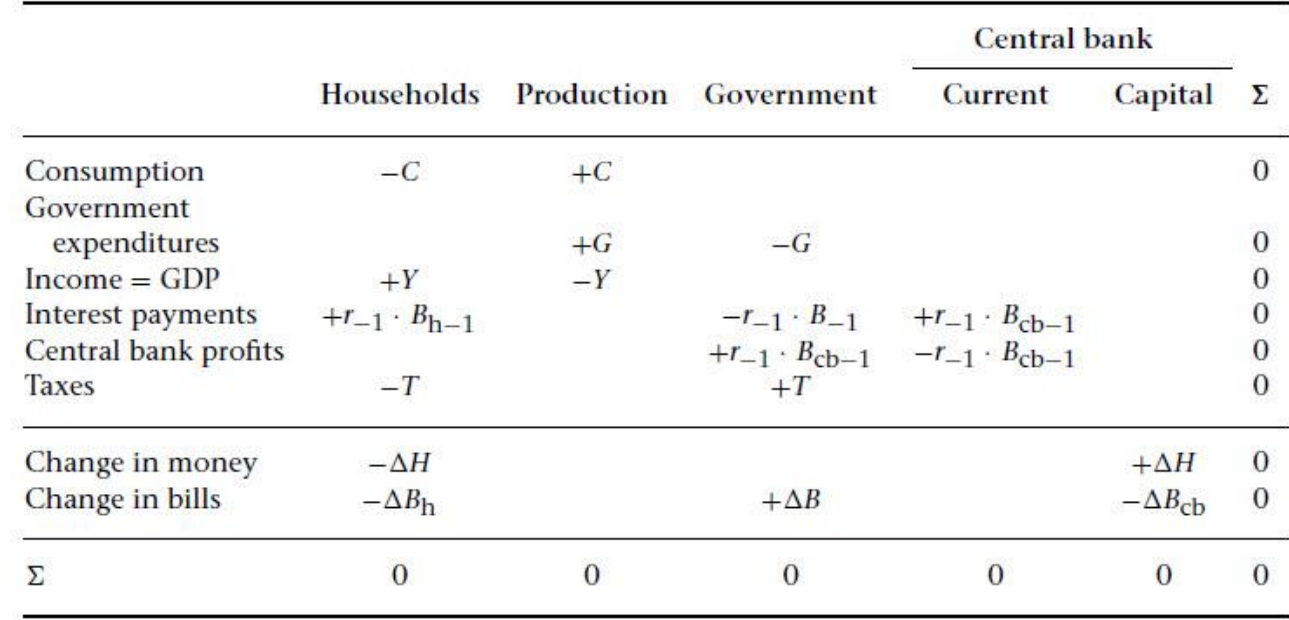

### **Modelo 2 – "Modelo PC – Cap. 4 GL2007"**

 $Y = C + G$  $YD = Y - T + r_{-1}B_{h-1}$  $T = \theta$ .  $(Y + r_{-1}, B_{h-1})$ ,  $\theta < 1$  $V = V_{-1} + (YD - C)$  $C = \alpha_1$ .  $YD + \alpha_2$ .  $V_{-1}$ ,  $0 < \alpha_2 < \alpha_1 < 1$  $H_h = V - B_h$  (Redundante)  $B_h$  $\frac{B_h}{V} = \lambda_0 + \lambda_1 \cdot r - \lambda_2 \cdot \left(\frac{YD}{V}\right)$ V  $H_h$  $\frac{H_h}{V} = (1 - \lambda_0) - \lambda_1 \cdot r + \lambda_2 \cdot \left(\frac{YD}{V}\right)$ V  $\Delta B_{\rm s} = B_{\rm s} - B_{\rm s-1} = (G + r_{-1}, B_{\rm s-1}) - (T + r_{-1}, B_{\rm ch-1})$  $\Delta H_{\rm s} = H_{\rm s} - H_{\rm s-1} = \Delta B_{ch}$  $B_{cb} = B_{s} - B_{h}$  $r = \bar{r}$  $H_h = H_s$ (Redundante)

#### **Equações do Modelo Dados para Simulação do Modelo**

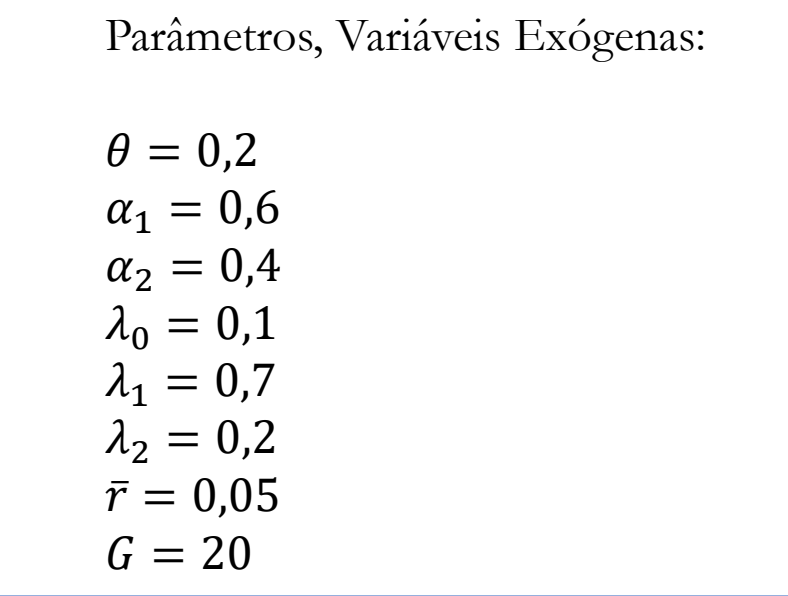

## **Modelo 2 – "Modelo PC – Cap. 4 GL2007"**

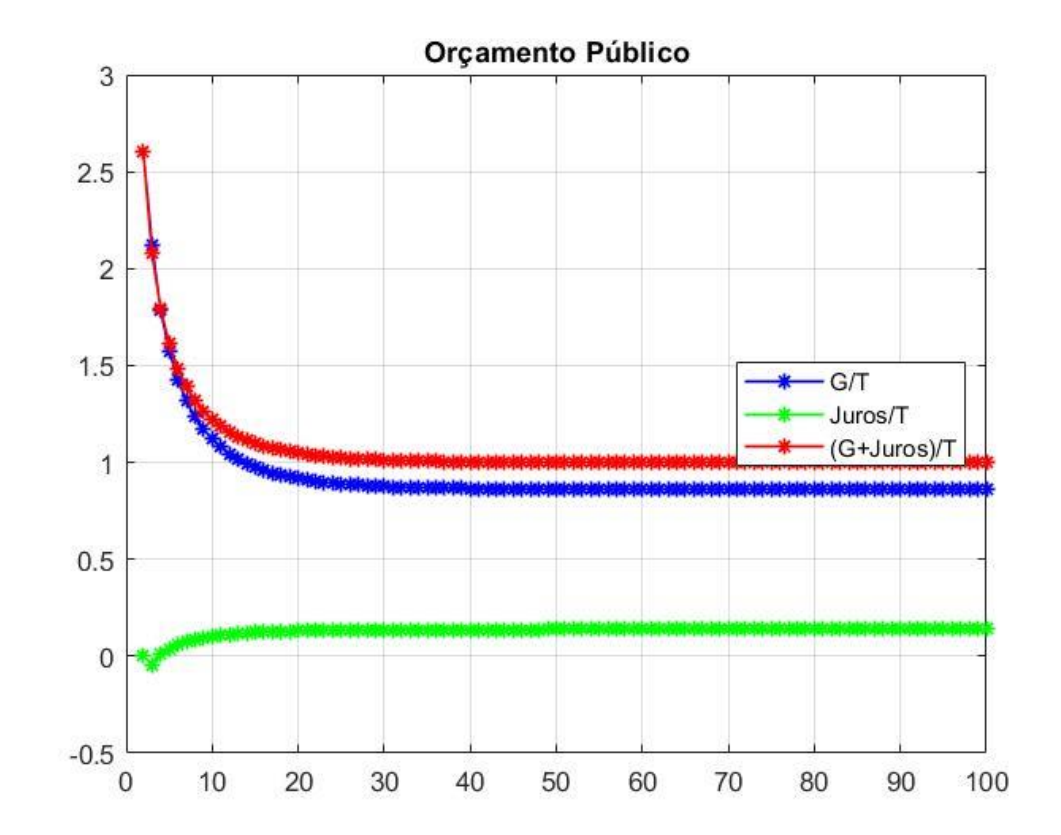

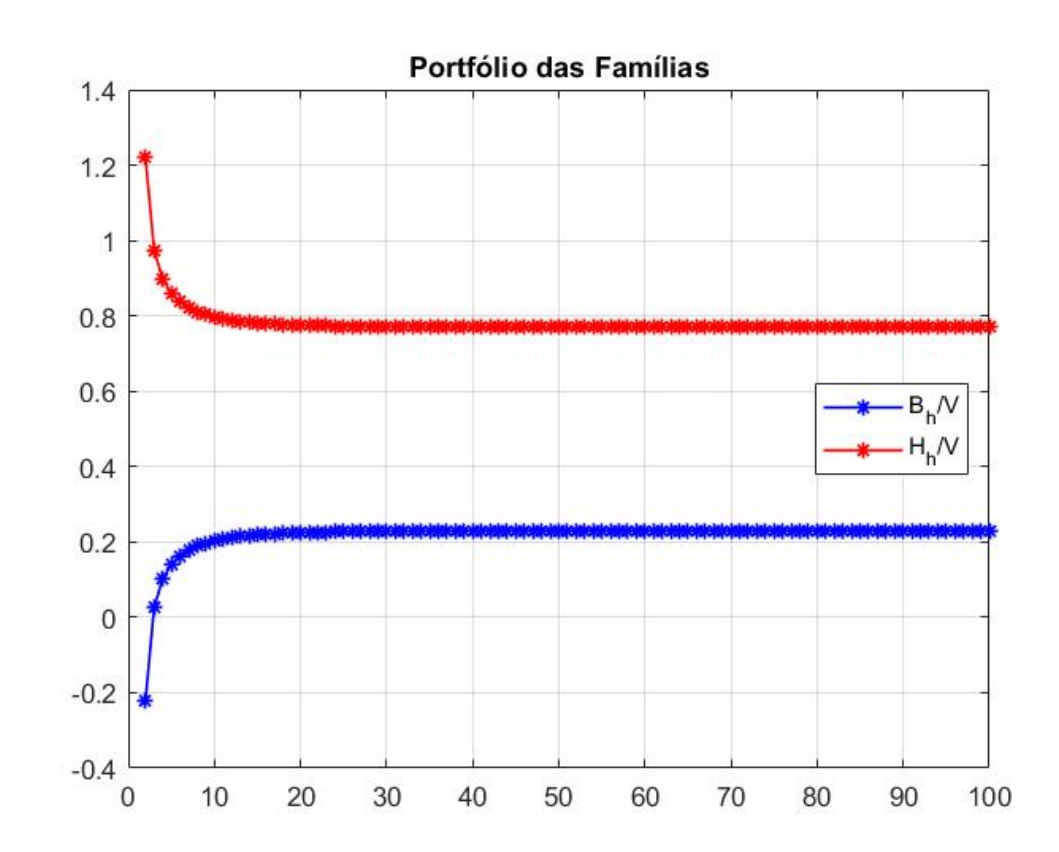

## **Modelo 2 – "Modelo PC – Cap. 4 GL2007"**

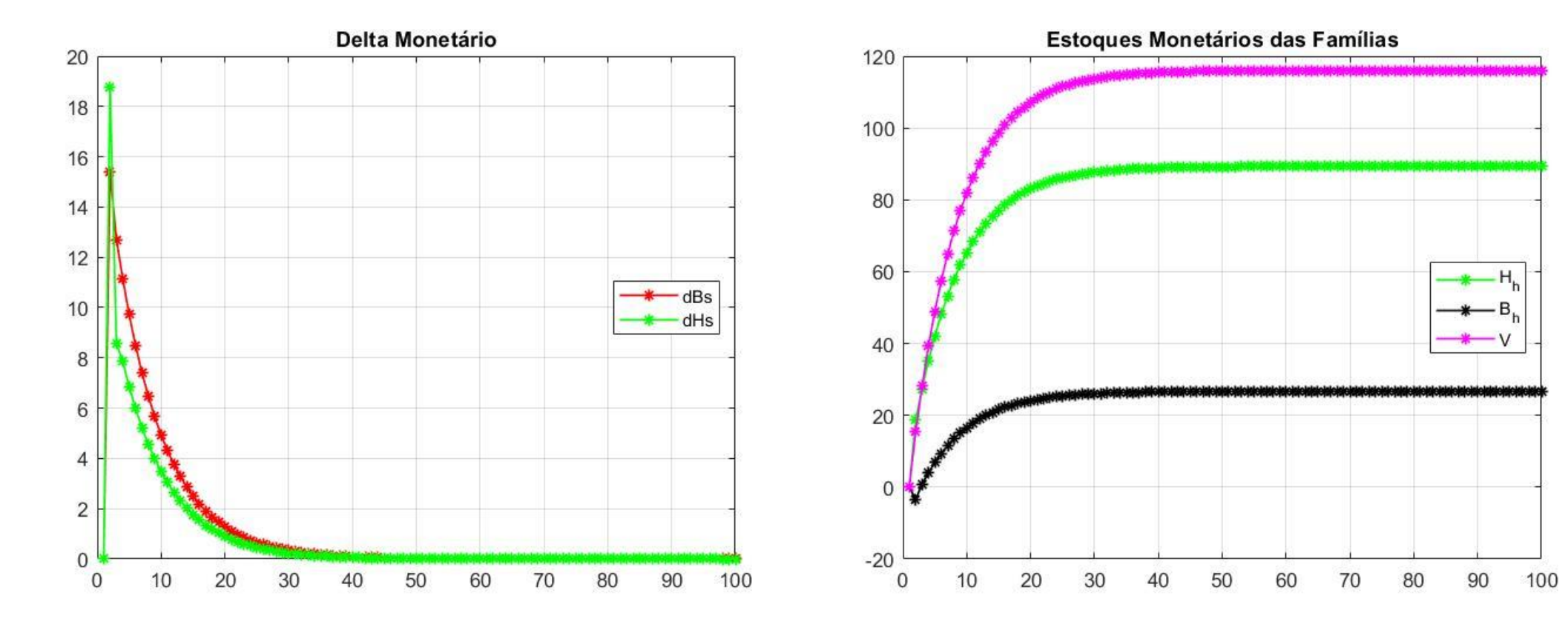

### **Modelo 2 – "Modelo PC – Cap. 4 GL2007"**

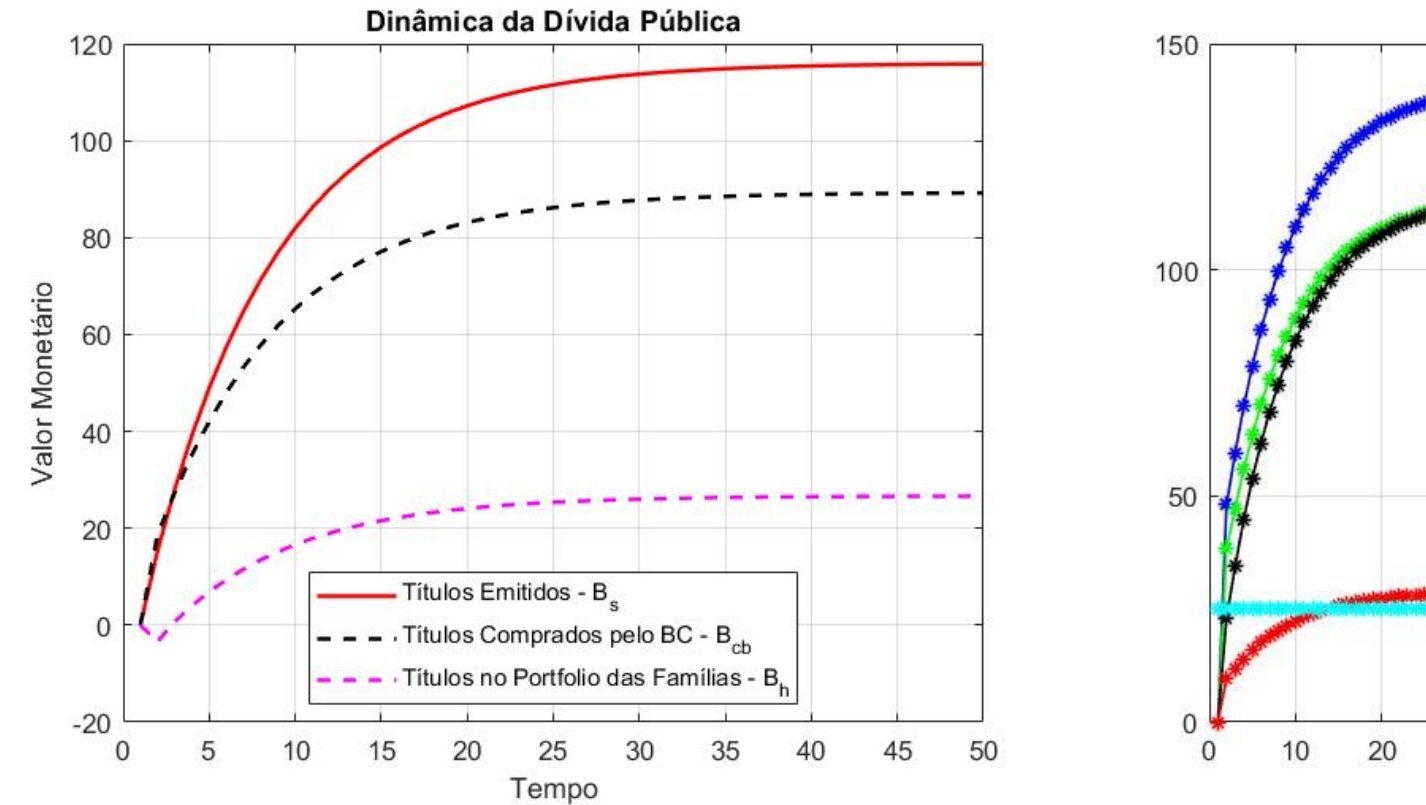

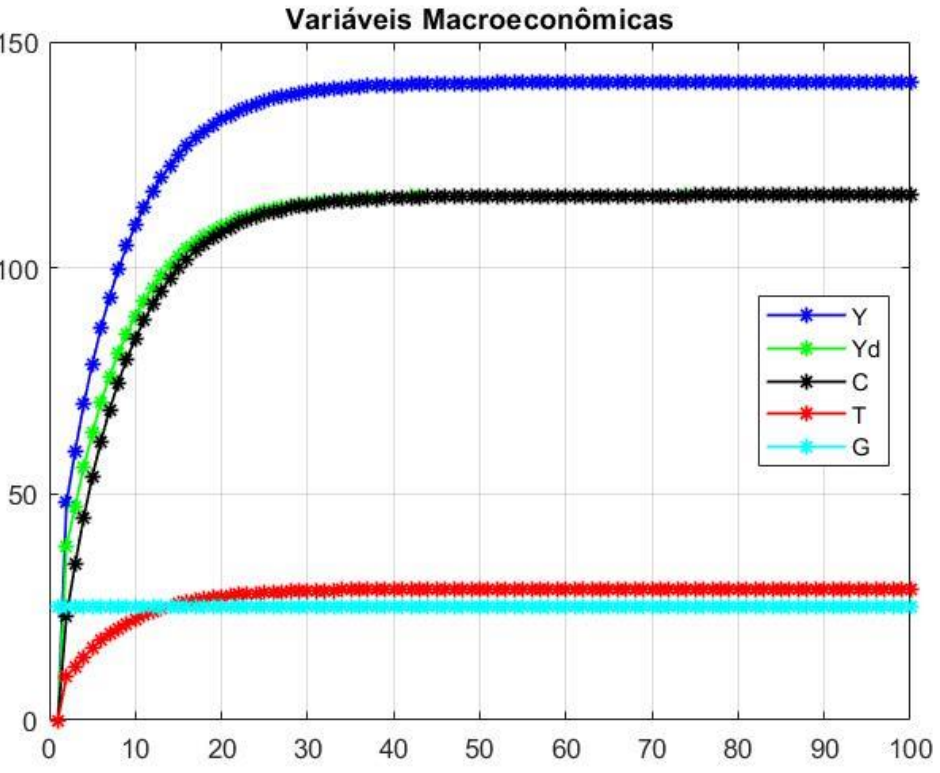

## **Modelo 2 – "Modelo PC – Cap. 4 GL2007"**

**Estado Estacionário**

Solução de Estado Estacionário:

1. O orçamento público deve estar equilibrado, por definição:  $T^* + r^*$ .  $B_{cb} = G + r^*$ .  $B_s^*$ Fazendo as devidas substituições, temos:  $\theta$ .  $(Y^* + r^*, B_h^*) = G + r^*$ .  $(B_s^* - B_{cb}^*$  $Y^* = (1/\theta) \cdot (G + (1-\theta) \cdot r^* \cdot B_h^*)$  ∗ [Gasto Público + Juros livre de Impostos]

Todavia, há um problema....  $B_h^*$  é endógeno!

## **Modelo 2 – "Modelo PC – Cap. 4 GL2007"**

**Estado Estacionário**

Solução de Estado Estacionário:

2. A dinâmica da riqueza no Estado Estacionário, nos diz que:  $V^* = V^* + (YD^* - C^*$ 

Logo, temos que: ∗ ∗

$$
C^*=YD^*
$$

Após algum algebrismo necessário, obtemos que:

$$
C^* = \frac{(1-\theta)}{\theta} \cdot [G^* + r^* \cdot B_h^*]
$$

Todavia, ainda incorremos no problema de ter uma função que dependa de  $B^{\ast}_{h}$  (variável endógena).

#### **Modelo 2 – "Modelo PC – Cap. 4 GL2007"**

**Estado Estacionário**

Solução de Estado Estacionário:

3. Ainda sobre a dinâmica da riqueza no Estado Estacionário, temos que:  $YD^* = C^*$  $YD^* = \alpha_1.YD^* + \alpha_2.V^*$  $V^*$  $\frac{V^*}{Y D^*} = \frac{(1 - \alpha_1)}{\alpha_2}$  $\frac{a_{1}}{a_{2}} = \alpha_{3}$ 

Sabemos que:

$$
B_h^* = \left[\lambda_0 + \lambda_1 \cdot r^* - \lambda_2 \cdot \left(\frac{Y D^*}{V^*}\right)\right] \cdot V^* \\
B_h^* = \left[\lambda_0 + \lambda_1 \cdot r^* - \lambda_2\right] \cdot \frac{V^*}{\alpha_3} \rightarrow B_h^* = \left[\lambda_0 + \lambda_1 \cdot r^* - \lambda_2\right] \cdot Y D^*
$$

#### **Modelo 2 – "Modelo PC – Cap. 4 GL2007"**

**Estado Estacionário**

Solução de Estado Estacionário:

4. Como já sabemos que:  $YD^* = C^* = \frac{(1-\theta)^2}{2\theta^2}$  $\frac{-\theta}{\theta}$ .  $[G^* + r^*.B_h^*]$ Fazendo uso da equação anterior, temos que:  $YD^* = \frac{G^*}{\sqrt{G^*} \sqrt{G^*}}$  $\theta$  $\left[\frac{\theta}{1-\theta}\right]$  –  $r^*$ .  $\left[\alpha_3\left(\lambda_0+\lambda_1\right)r\right)$  –  $\lambda_2$ Temos também que:  $B_h^*$  $\frac{b_h}{V^*}$ .  $\alpha_3 = [\alpha_3 \cdot (\lambda_0 + \lambda_1 \cdot r) - \lambda_2]$ 

Fazendo a devida substituição, temos que:  $YD^* = \frac{G^*}{\sqrt{3}}$  $\theta$  $\left[\frac{\theta}{1-\theta}\right]$  –  $r^* \cdot \frac{B_h^*}{V^*}$  $\frac{n}{V^*}$ . $\alpha_3$ Se chamarmos o total de juros pago do governo sobre seus passivos de:  $\check{r} = \frac{r^* B_h^*}{V^*}$  $\frac{D_h}{V^*}$ , temos:  $YD^* = \frac{G^*}{1 - \theta - 1}$  $\theta$  $\frac{\sigma}{1-\theta}$  –  $\alpha_3 \cdot \check{r}$ Sabendo que no EE,  $Y^* = YD^* + G^*$ , temos:  $Y^* = \frac{1-\alpha_3(1-\theta)\cdot \check{r}}{2\alpha_3(1-\theta)\cdot \check{r}}$  $\theta-\alpha_3$ .  $(1-\theta)$ . $\check{r}$  $\mathcal{G}^*$  [Produto de E.E.]

### **Modelo 3 – "Modelo LP – Cap. 5 GL2007"**

#### **Balanço Patrimonial do Modelo SIM Matriz de Transações do Modelo SIM**

Table 5.1 Balance sheet of Model LP

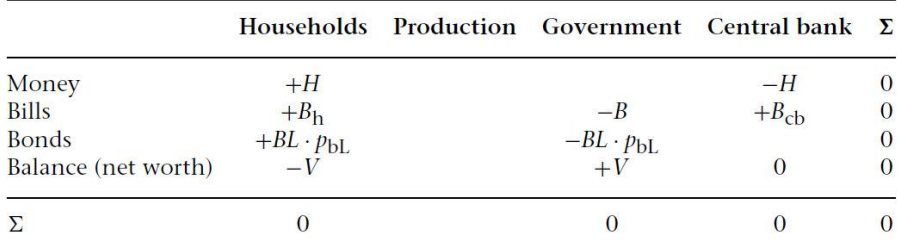

#### **Premissas do Modelo:**

- Há títulos de longo e curto prazo.
- Títulos de longo sofrem variação de preço.
- Havendo  $\Delta P$  nos ativos, há ganhos/perdas de capital.
- Demais premissas seguem válidas.

Table 5.2 Transactions flow matrix of Model LP

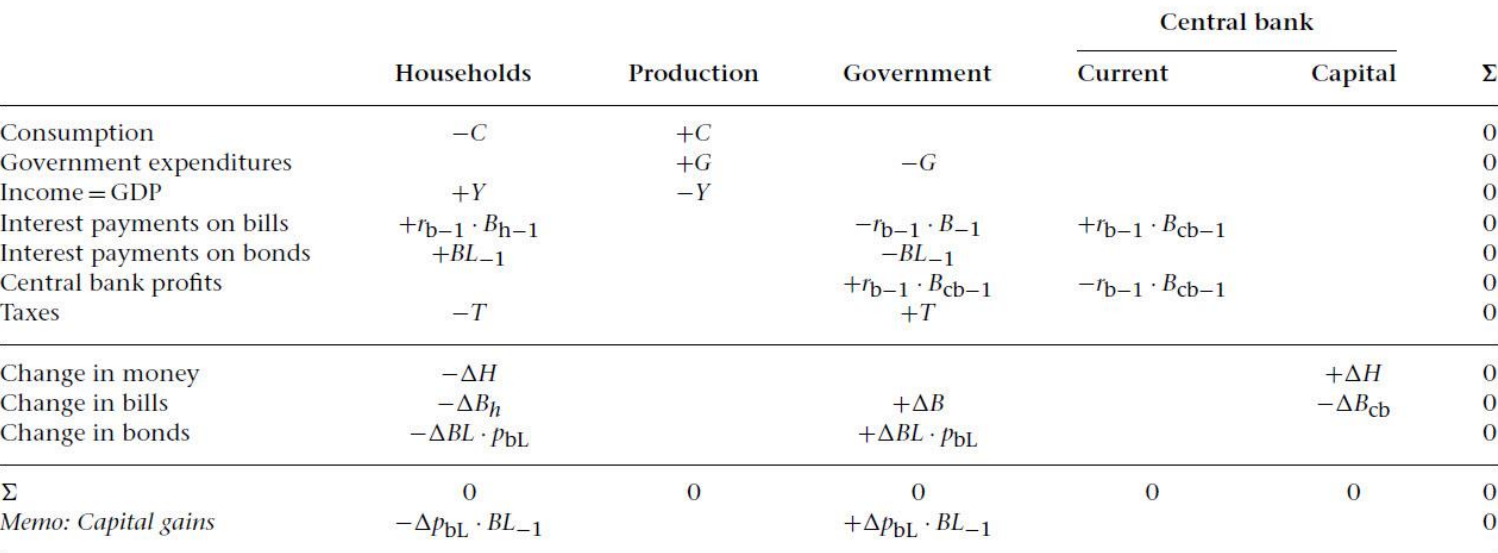

#### **Modelo 3 – "Modelo LP – Cap. 5 GL2007"**

#### **Equações do Modelo**

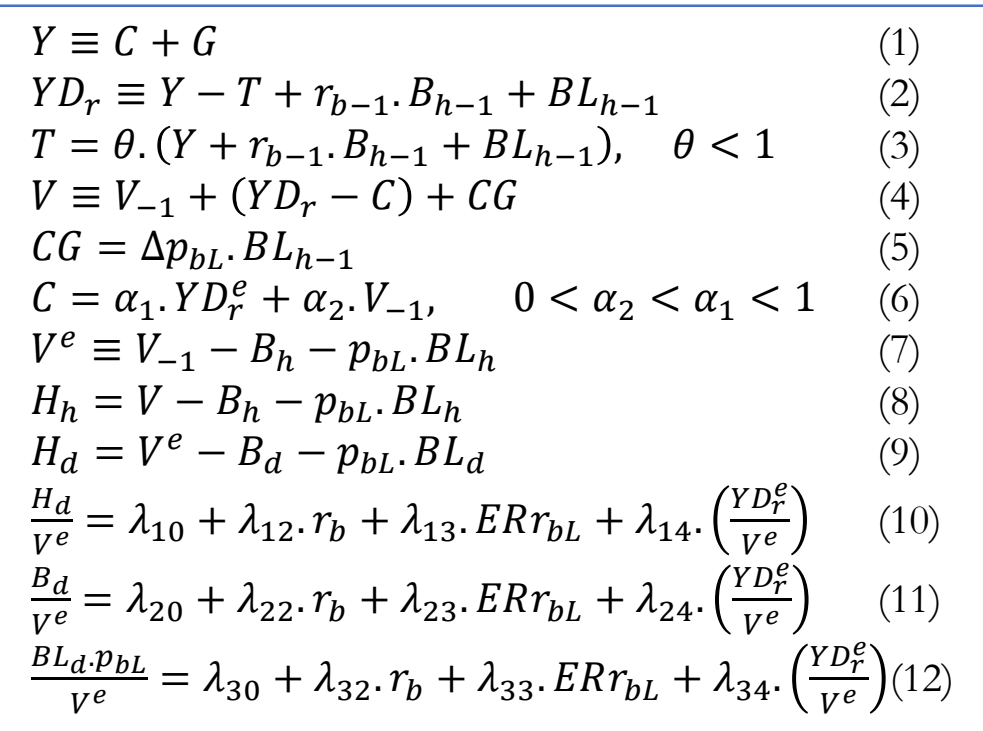

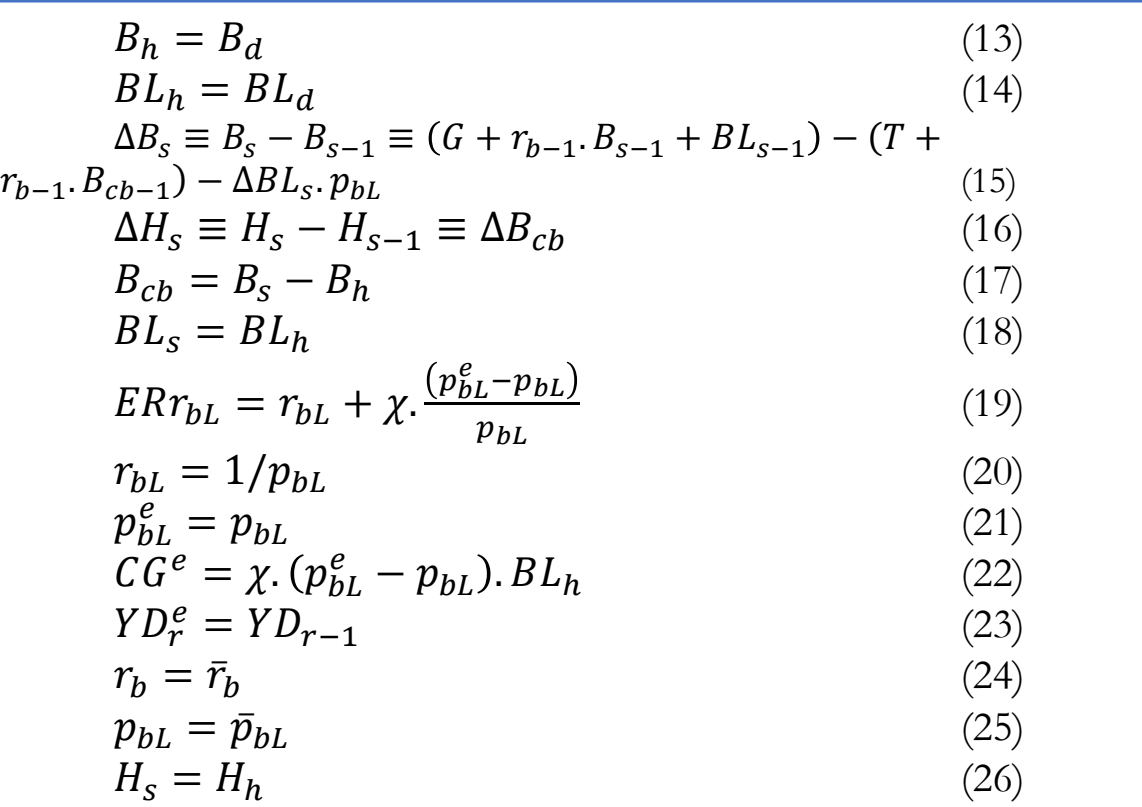